## МИНИСТЕРСТВО НАУКИ И ВЫСШЕГО ОБРАЗОВАНИЯ РОССИЙСКОЙ ФЕДЕРАЦИИ

## федеральное государственное бюджетное образовательное учреждение

#### высшего образования

### «Тольяттинский государственный университет»

Институт математики, физики и информационных технологий (наименование института полностью)

Кафедра «Прикладная математика и информатика» (наименование)

09.03.03 «Прикладная информатика»

(код и наименование направления подготовки, специальности)

Бизнес-информатика

(направленность (профиль) / специализация)

# **ВЫПУСКНАЯ КВАЛИФИКАЦИОННАЯ РАБОТА (БАКАЛАВРСКАЯ РАБОТА)**

на тему Разработка проекта модернизации ядра ЛВС для отделения ПФР по Тюменской области\_\_\_\_\_\_\_\_\_\_\_\_\_\_\_\_\_\_\_\_\_\_\_\_\_\_\_\_\_\_\_\_\_\_\_\_\_\_\_\_\_\_\_\_\_\_\_\_\_\_\_\_\_\_\_\_\_\_\_\_\_\_\_\_\_\_\_\_\_\_

Студент И.О. Шабанов (И.О. Фамилия) (личная подпись)

Руководитель Н.Н. Рогова

(ученая степень, звание, И.О. Фамилия)

Тольятти 2020

#### **Аннотация**

Бакалаврская работа на тему: «Разработка проекта модернизации ядра ЛВС для отделения ПФР по Тюменской области».

Тема, являясь уникальной, затрагивает современные проблемы работы локальных сетей и выполнена исключительно для данной организации.

Работа включает: 53 страницы стандартного печатного текста, 16 рисунков, 6 таблиц, 2 приложения и 20 использованных источников и литературы.

Ключевые слова: ядро ЛВС, модернизация, архитектура сети, каналы связи, сетевое оборудование.

Предмет исследования: локальная вычислительная сети предприятия ОПФР по Тюменской области.

Цель работы – разработать проект модернизации ядра ЛВС для отделения ПФР по Тюменской области.

Данная бакалаврская работа структурно состоит из трех взаимосвязанных частей. В первой части дан анализ работы организации и её архитектуры сети. Во второй части приведен анализ реализации проекта модернизации ядра ЛВС. На основе анализа и рекомендаций, в третьей части сформулированы оценки эффективности проекта модернизации сети организации, сделаны выводы о планируемом экономическом эффекте.

Результаты работы - готовый проект, описывающий все стадии анализа, разработки и внедрения готового решения, которое полностью устраняет найденные недочеты, и позволяет корректно и надежно функционировать локальной сети.

Примененные подходы в данной работе могут быть использованы для реализации схожих проектов, потому что тема актуальная, так как в настоящее время каждая организация располагает собственной локальной сетью.

## **Оглавление**

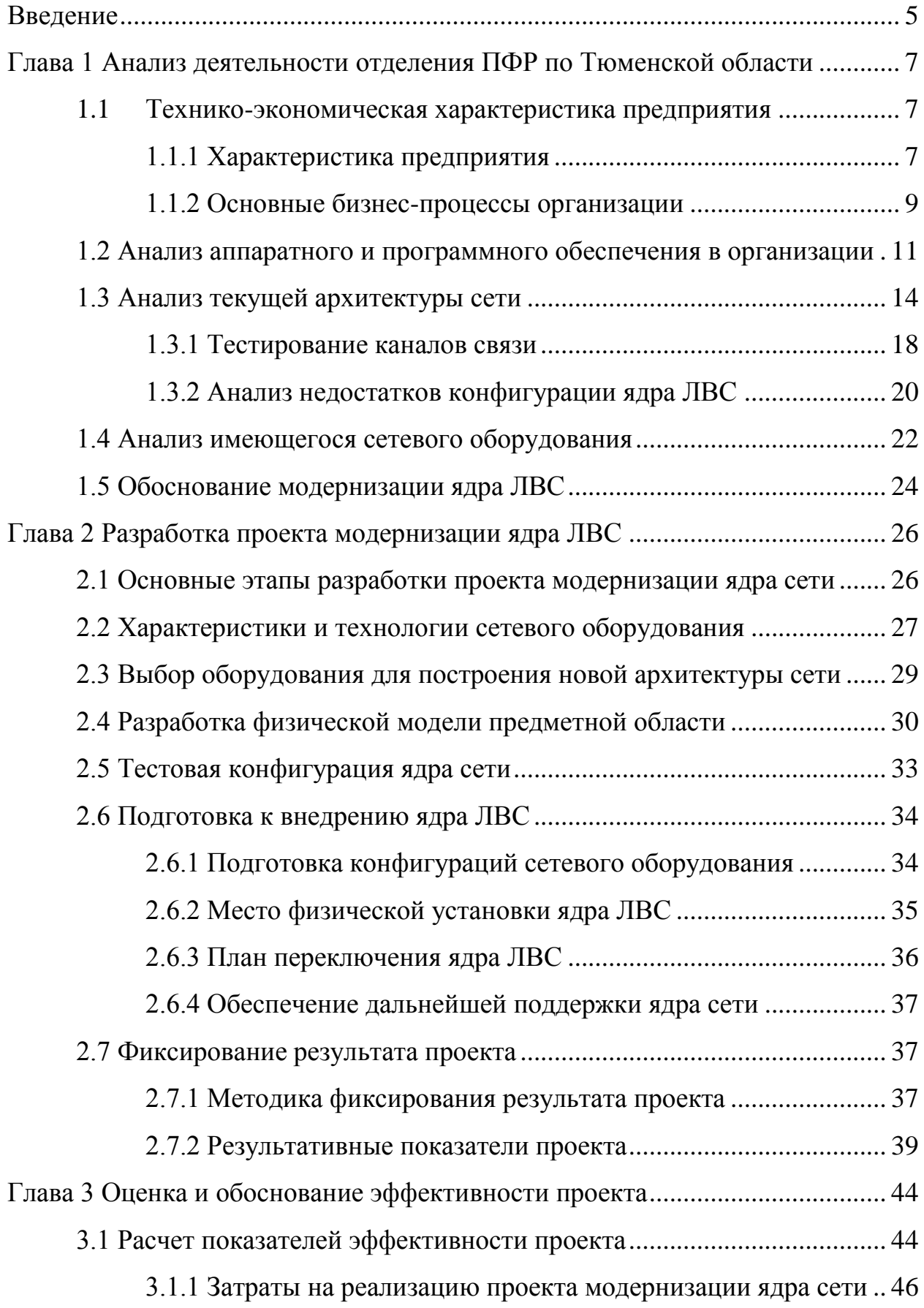

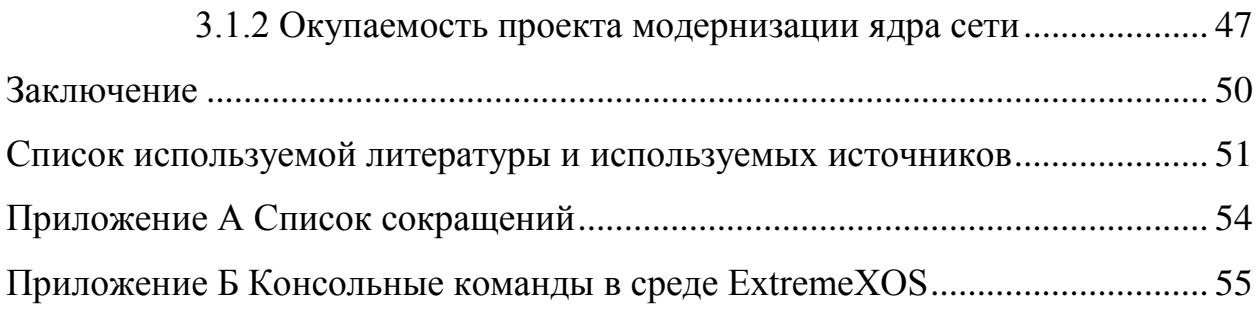

#### **Введение**

<span id="page-4-0"></span>Информационные технологии облегчают нашу жизнь, наш труд и расширяют возможности проведения досуга. Сейчас все предприятия мира располагают собственными подразделениями информационных технологий. Бурное развитие средств вычислительной техники и повсеместное внедрение, не позволяет действовать иначе.

С конца 20 века и по сей день идет бурный рост компьютерных сетей. Если в начале роста их насчитывали единицы организаций, то сегодня это сотни тысяч. Компьютерные сети всего мира объединены в общедоступную глобальную сеть – Интернет.

Локальные вычислительные сети используют подавляющее большинство организаций в своей деятельности. С помощью ЛВС на предприятиях организовывают связь между рабочими станциями пользователей и серверами. Благодаря локальным сетям значимость отдельных компьютеров упала, и стала все более важна параллельная работа сотрудников в одном направлении.

Таким образом, актуальность выбранной темы бакалаврской работы обусловлена существующей необходимой потребностью в локальных сетях на любом предприятии. Особенно важны высокие требования, выдвигаемые к ЛВС на особо значимых предприятиях.

Цель бакалаврской работы состоит в разработке проекта модернизации ядра локальной сети для ОПФР по Тюменской области.

Задачи для достижения поставленных целей:

- описание принципов работы ЛВС, применяемые техники при построении и проектировании ЛВС;
- анализ текущей конфигурации ЛВС на производстве (внутреннее ядро, связывающее основные серверы и рабочие станции с внешними ресурсами);

- разработка проектной документации включающей план модернизации и оптимизации ядра ЛВС, с прогнозируемыми улучшенными метриками;
- внедрение на предприятии проекта согласно документации;
- подведение итогов, замер метрик (до после).

Объект исследования предприятие – «Государственное учреждение – Отделение Пенсионного фонда Российской Федерации по Тюменской области». Само отделение насчитывает порядка 200 сотрудников и порядка 1000 в подчиненных подразделениях по всему региону. Отдел информационных технологий в Отделении ПФР насчитывает 15 сотрудников и выполняет различные задачи, которые так или иначе связаны с локально вычислительными сетями и вычислительной техникой, а также задачи разработки и сопровождения программно-технических комплексов.

Бакалаврская работа состоит из введения, трёх глав, заключения, списка литературы и приложения.

В первой главе выполнен анализ деятельности отделения ПФР по Тюменской области и его бизнес-процессов, выполнен подробный обзор локальной сети предприятия, выявлены проблемы архитектуры ЛВС, выдвинуто обоснование модернизации ядра локальной сети.

Во второй главе выполнен обзор рынка современных технологий и оборудования, разработана модель проекта модернизации, выполнена конфигурация тестового стенда, подготовлен план внедрения.

В третьей главе произведена оценка эффективности проекта, выполнены итоговые замеры эффективности решений.

В заключении приведены выводы результатов работы проекта.

Список сокращений, примененных в тексте, находится в приложении  $\mathbf{A}$ 

<span id="page-6-0"></span>**Глава 1 Анализ деятельности отделения ПФР по Тюменской области**

#### <span id="page-6-1"></span>**1.1 Технико-экономическая характеристика предприятия**

#### **1.1.1 Характеристика предприятия**

<span id="page-6-2"></span>Отделение ПФР по Тюменской области является самостоятельным государственным внебюджетным фондом, который был основан 22 декабря 1990 года. Основная сфера деятельности предприятия это: установление и выплата пенсий российским пенсионерам, осуществление ряда других социальных выплат, ведение персонифицированного учета пенсионных прав участников системы обязательного пенсионного страхования, формирование и инвестирование средств пенсионных накоплений.

Правовой режим Пенсионного фонда определен Положением о Пенсионном фонде РФ от 27 декабря 1991 года. ПФР подчиняется Правительству Российской Федерации. Пенсионный фонд не только выплачивает пенсии по старости. Это крупнейшая в стране организация, предоставляющая социальное обслуживание россиянам с рождения и на протяжении всей жизни. Миссия организации - обеспечить своевременное получение пенсий и пособий и обеспечить максимальное качество предоставляемых услуг населению.

На рисунке 1 изображена структурная схема предприятия с основными подразделениями участвующими в его деятельности.

На схеме организации видно, что есть управляющий отделения, он обозначает векторы движения предприятия, по которым необходимо выполнять работу и дает непосредственные указания к деятельности. В непосредственно подчинения у управляющего находятся его заместители и некоторые специальные отделы.

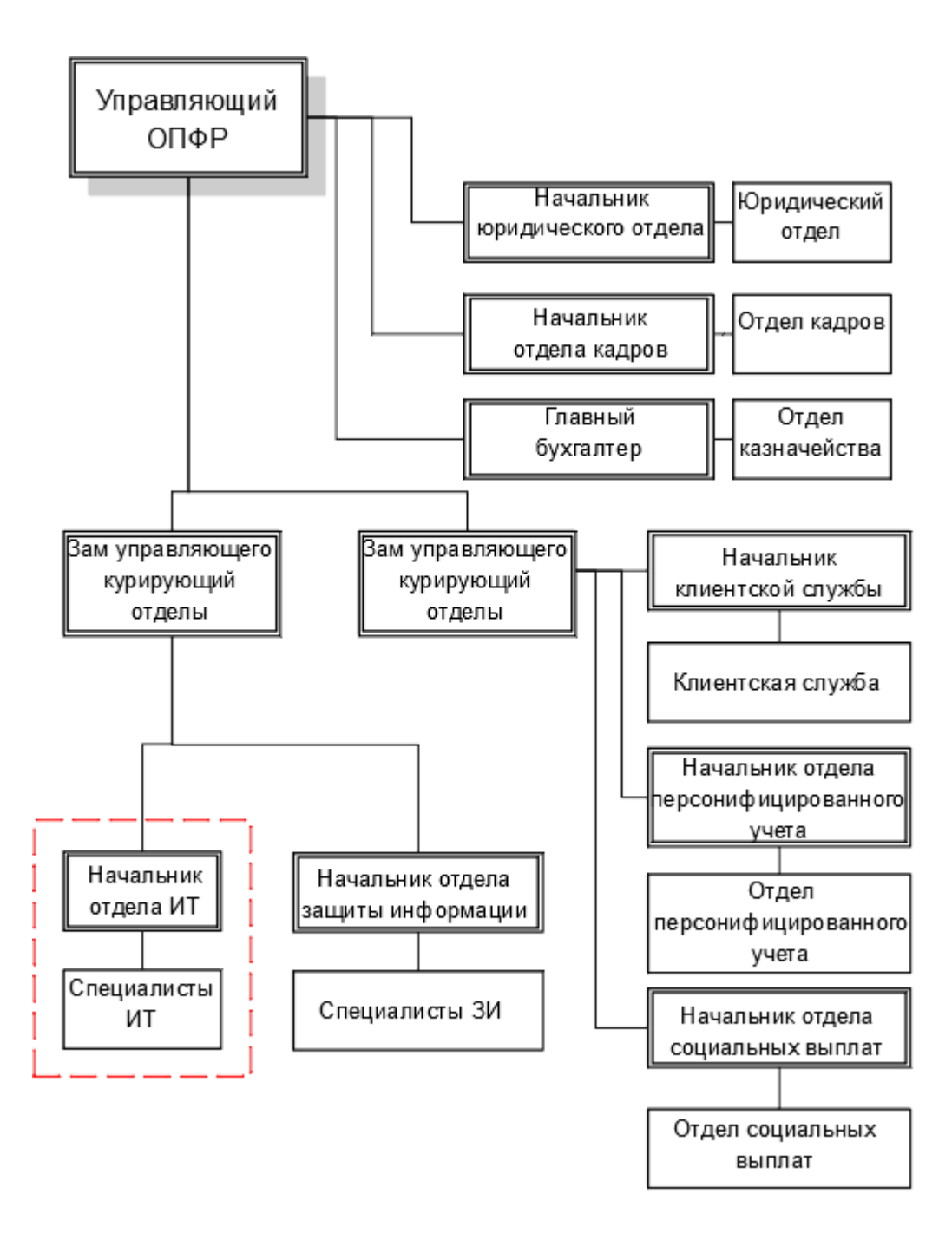

Рисунок 1 - Структурная схема ОПФР по Тюменской области

Заместители управляющего имеют определенный набор полномочий в определенной сфере предприятия и в их подчинении находятся соответствующие их направлению отделы. Например, отделы информационных технологий и защиты информации находятся в подчинении заместителя управляющего в сфере ИТ.

В каждом отделе имеется начальник отдела и его заместители. Начальник отдела несет персональную ответственность за результат работы его отдела и именно начальник обозначает конечные задачи деятельности к выполнению специалистами.

По структурной схеме видно, что на предприятии имеется четкая иерархия начальник - подчиненный. Именно этим обеспечивается результативная работа в каждом направлении.

Работу подразделения информационных технологий этого предприятия определяют: распоряжение Правления ПФР, распоряжение Управляющего ОПФР по Тюменской области, положение о работе отдела, должностные инструкции. Отдел ИТ выполняет большинство функций, которые так или иначе связаны с локально вычислительными сетями или с вычислительным оборудованием. Поддержание работы ИТ инфраструктуры, пуско-наладка рабочих систем, текущий ремонт средств вычислительной техники.

#### **1.1.2 Основные бизнес-процессы организации**

<span id="page-8-0"></span>В качестве основных бизнес-процессов организации, которые изображены на рисунке 2, выделяются следующие: управление предприятием, управление персоналом, управление финансами, управление функциями.

Функциональные особенности организации выявляют для каждого подразделения свою бизнес-модель, но каждая внутри себя носит элементы управления.

Бизнес-процессы подразделения, обеспечивающего социальные выплаты населению, состоят из следующих пунктов: формирования списков, обработки заявлений, подготовка документов, передача сформированных документов для заверения управляющим органом, передача документов для формирования выплатных ведомостей.

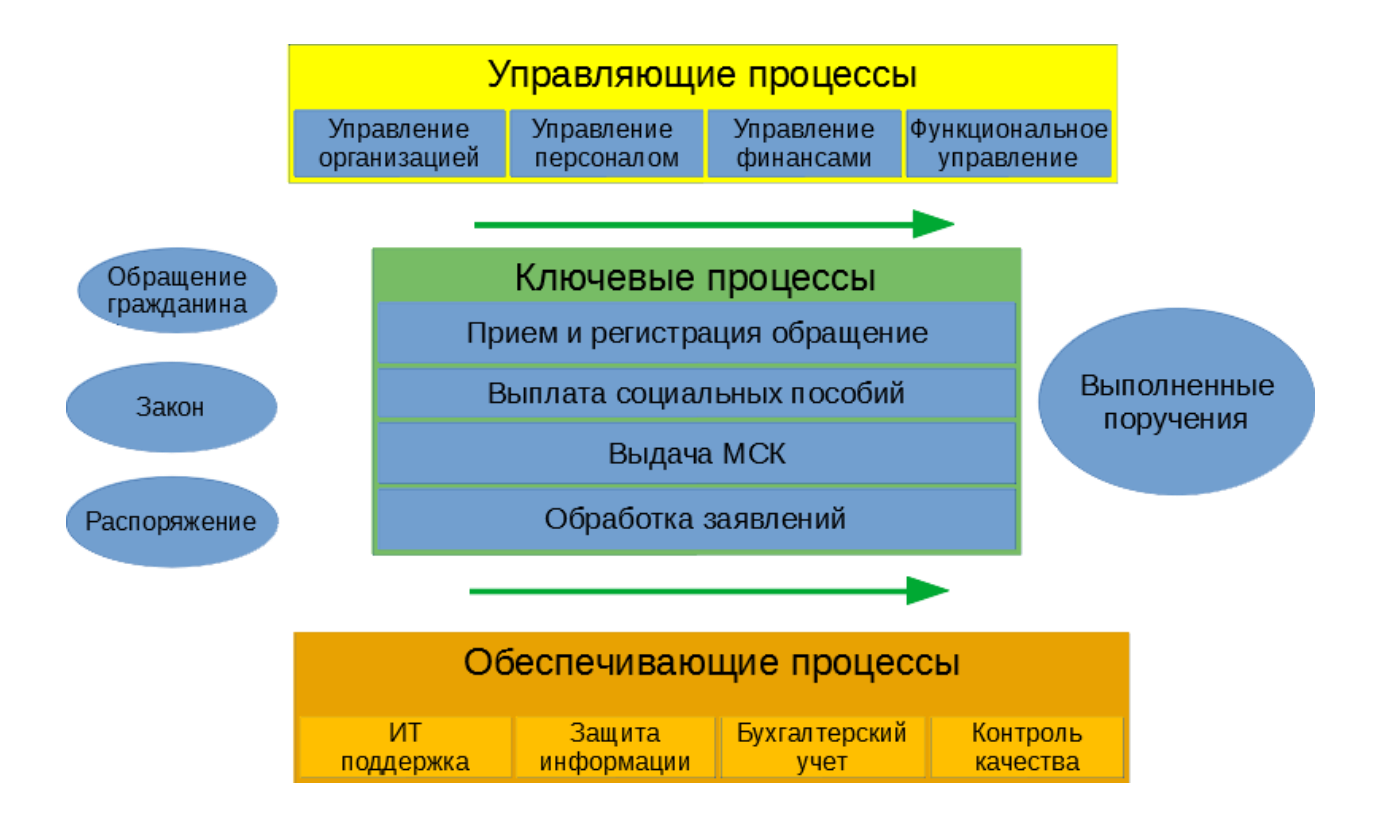

Рисунок 2 – Основные бизнес-процессы предприятия

Вспомогательные бизнес-процессы предприятия являются не менее важными в его работе, так как непосредственно обеспечивают его корректную жизнедеятельность. К ним относятся и поддержка ИТ. Поэтому бизнес-процесс информационных технологий тесно переплетается с каждым другим в работе организации.

Бизнес-процессы ИТ подразделения полностью обязаны поддерживать работу бизнес-процессов всех других подразделений, взаимодействие всех бизнес-процессов в организации построено с помощью компьютерных локальных сетей. Поэтому очень важно иметь в организации надежную и производительную локальную сеть.

Рассмотрев общее описание сфер деятельности предприятия и его бизнес-процессов, можно переходить к рассмотрению его аппаратного и программного обеспечения.

#### <span id="page-10-0"></span> $1.2$ **Анализ** обеспечения аппаратного программного  $\mathbf{M}$  $\mathbf{B}$ организации

 $Ha$ предприятии широко используются сетевые технологии. Подавляющее большинство систем, включая клиент-серверные приложения и базы данных, используются на сетевом уровне, обеспечивая доступ с географически удаленных машин.

В отделении сконцентрировано большое количество серверов, в том числе на виртуальных фермах, доступ к которым должен обеспечиваться в высокодоступном и высокопроизводительном режиме, фактически 24/7. Поэтому к сетевому оборудованию выдвигаются очень строгие требования в области надежности и производительности.

В таблицах 1 и 2 представлен анализ аппаратного и программного обеспечения на предприятии и факт необходимости его обновления.

Таблица 1 - Анализ технического обеспечения

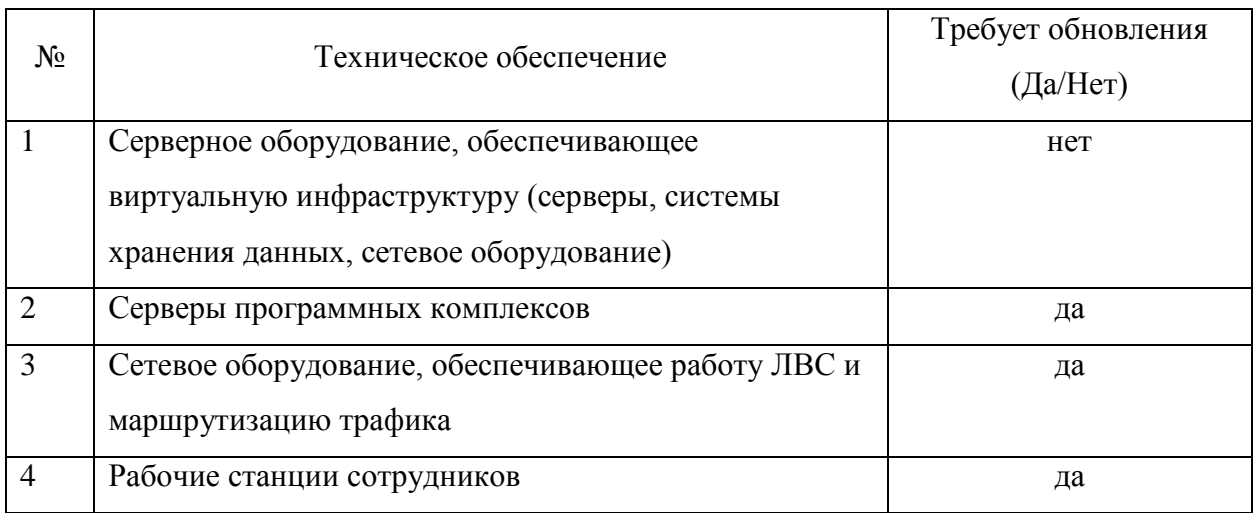

Техническое обеспечение представлено: серверным оборудованием, которое обеспечивает работу важных для предприятия программнотехнических комплексов; общесистемным оборудованием, обеспечивающее в том числе работу ЛВС; рабочими станциями сотрудников, выполненные

как правило в виде стандартных системных блоков с устройствами ввода и вывода информации.

Таблица 2 - Анализ программного обеспечения

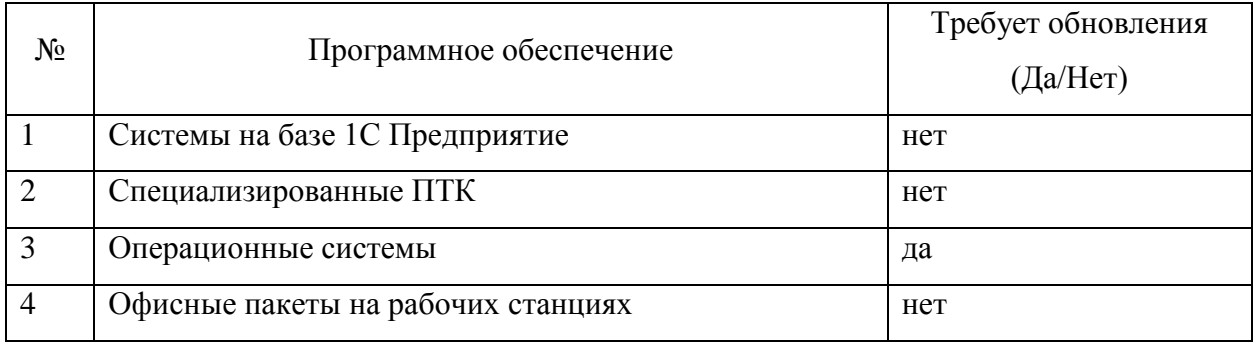

Программное обеспечение, помимо базового набора для любого компьютера - это операционная система и офисные пакеты, также представлено специализированными ПТК и системами работы программных продуктов 1С: Предприятие, в том числе системами управления базами данных для их работы.

Анализ аппаратного и программного обеспечения в организации дает понять, что предприятию необходимо обратить внимание на ряд важных компонентов всей системы обеспечения непрерывной работы.

## 1.2.1 Анализ бизнес-процесса «Запись на прием»

Организация занимается непосредственным обслуживанием граждан, и в её распоряжении находится специализированное программное обеспечение, одно из них ПО Запись на прием. Бизнес-процесс записи на прием, согласно нотации ЕРС, приведен на рисунке 3 [1].

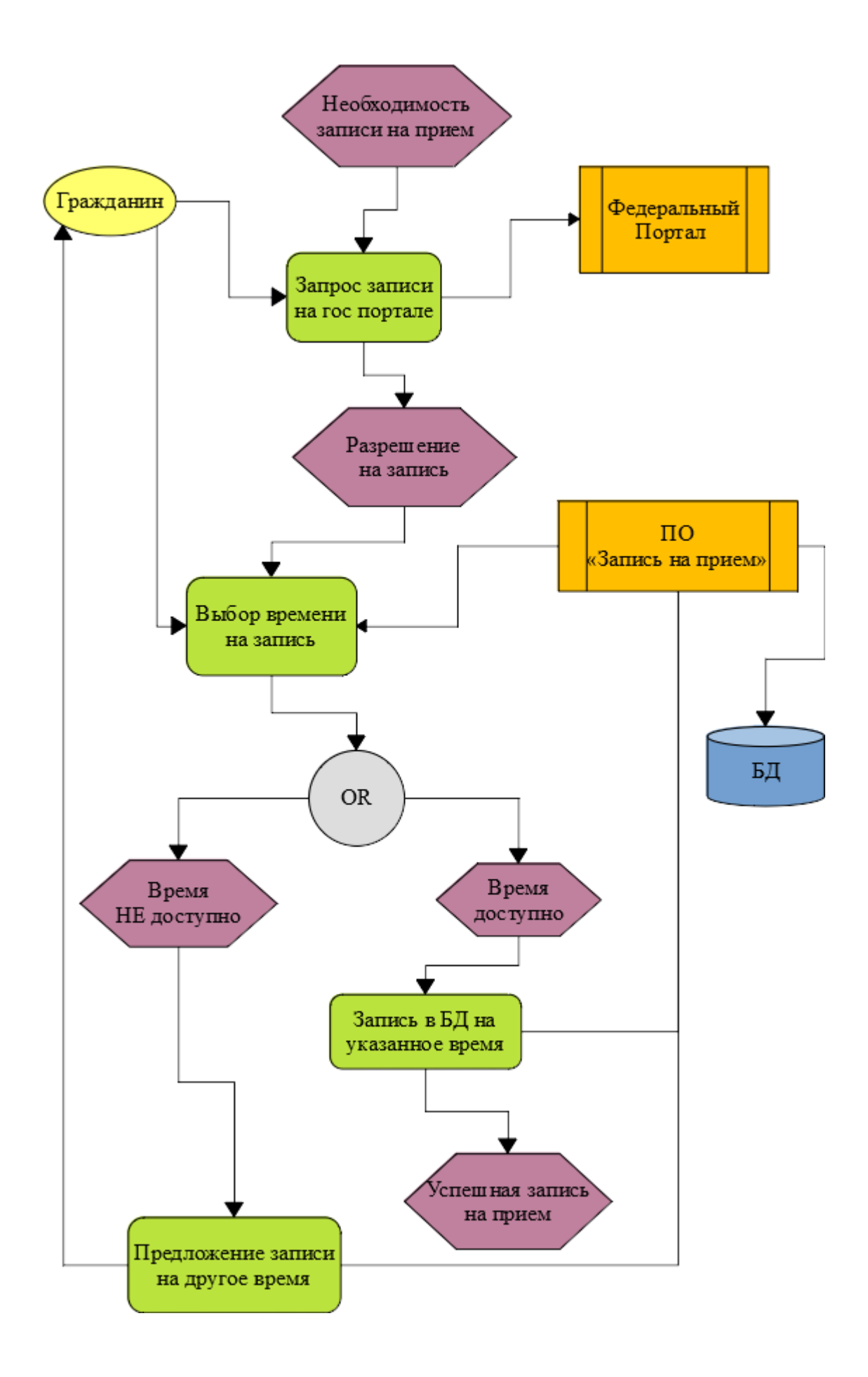

Рисунок 3 - Диаграмма бизнес-процесса «Запись на прием»

Данное ПО предоставляет функцию записи на прием в клиентские службы ПФР. Гражданин, посещая официальный сайт организации, выполняя запись на прием, переходит в данное ПО, которое расположено непосредственно на этом предприятии. На примере этого программного обеспечения, показано влияние функционирования ЛВС на режим работы программы [10].

#### <span id="page-13-0"></span>**1.3 Анализ текущей архитектуры сети**

Локально-вычислительная сеть в организации построена по топологии звезда [6]. Текущая архитектура предполагает наличие центрального маршрутизатора, который выполняет связь разных подсетей предприятия и обеспечивает обмен информацией между компьютерами и серверами - это ядро ЛВС [3].

В качестве ядра ЛВС установлено оборудование Juniper Networks, к ядру подключены распределяющие коммутаторы производителей Extreme Networks и Cisco. Конечные рабочие станции и серверы ЛВС подключены к распределяющим коммутаторам. Такая компоновка предполагает четкое балансирование конечных компьютеров между коммутаторами и высокие требования к пропускной способности каналов связи и производительности сетевого оборудования [5].

На рисунке 4 изображены физические подключения оборудования к локальной сети предприятия и межсегментные соединения оборудования. Физический уровень показывает непосредственный путь электрического сигнала данных между оборудованием.

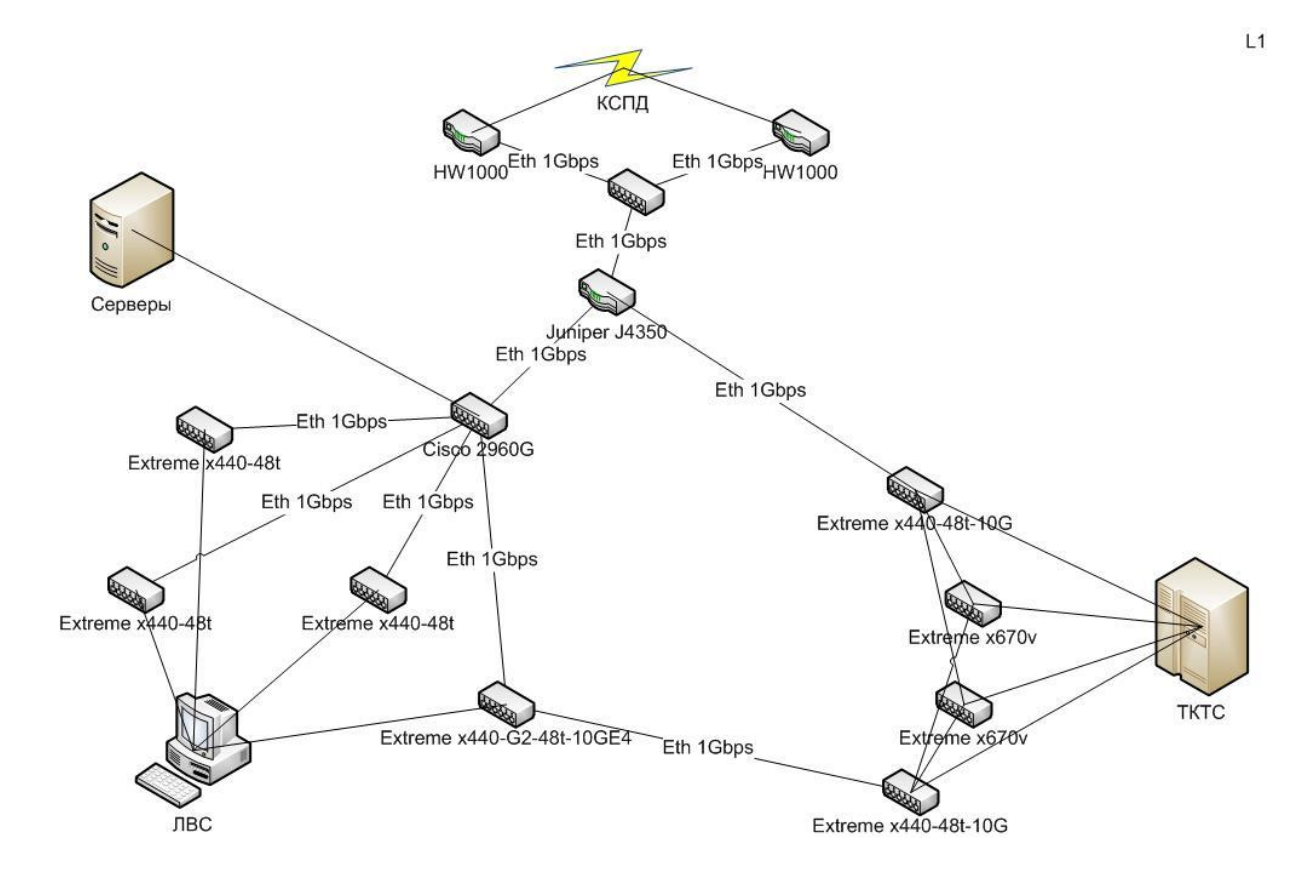

Рисунок 4 - Схема физического уровня сети - L1

На схеме изображены основные узлы ядра ЛВС:

- непосредственно функцию ядра выполняет Juniper J4350;
- ТКТС виртуальные фермы;
- ЛВС рабочие станции и периферийное сетевое оборудование;
- серверы остальное серверное оборудование;
- КСПД корпоративная сеть передачи данных, обеспечение связь с другими подразделениями сферы;
- HW1000 межсетевые экраны.

Исходя из построенных схем, видно четко вырисовывающиеся сегменты ЛВС и их узлы. Всего насчитывается три явных сегмента внутренней сети: рабочие станции и периферийное оборудование, виртуальные фермы, серверы.

На рисунке 5 изображены соединения между сетевым оборудованием на канальном уровне, в целом данная схема повторяет физический уровень, но на ней логические линки состоящие из нескольких физических изображаются единым соединением. Соединения между оборудованием маркируются обозначениями проходящего через них трафика в виде VLAN.

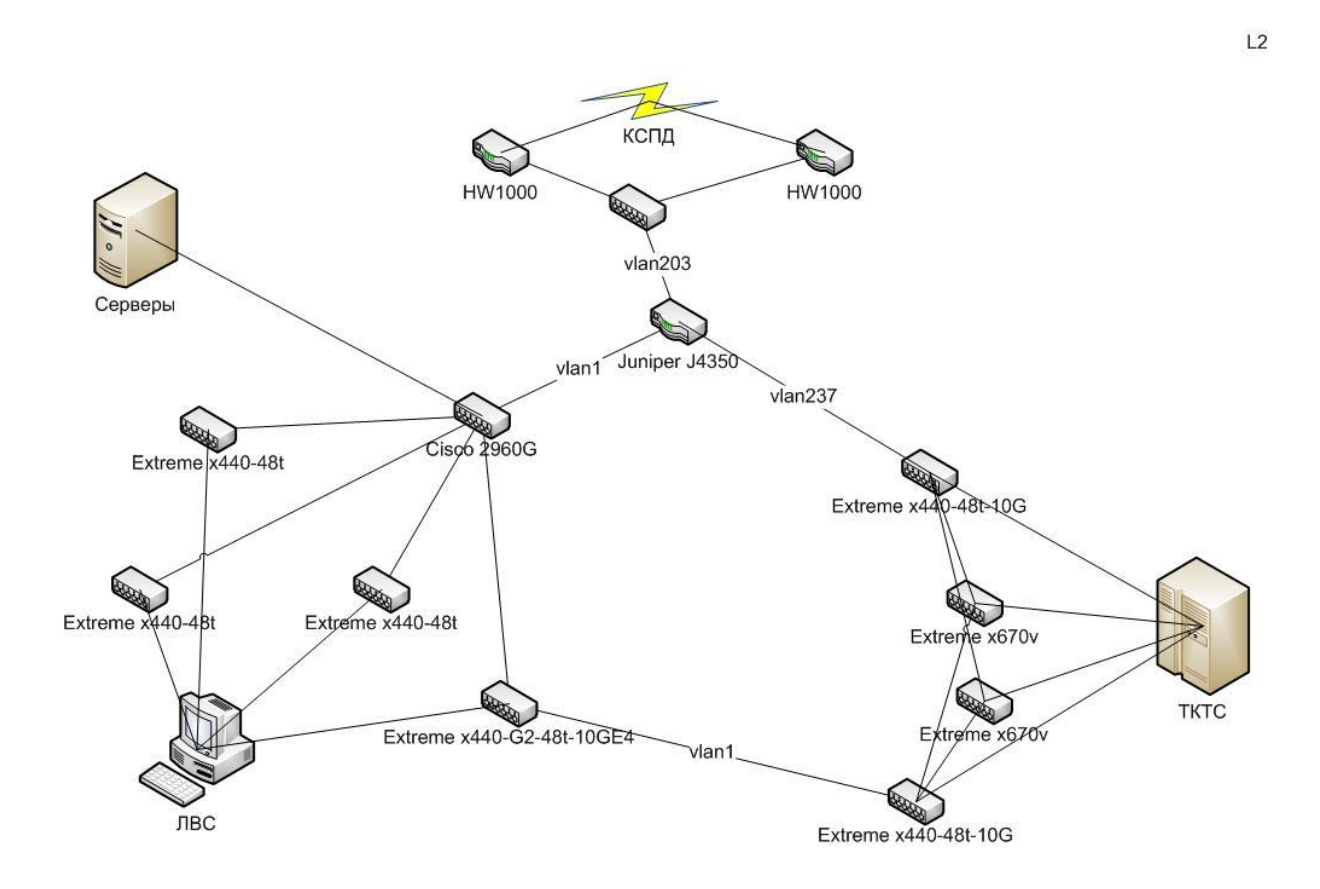

Рисунок 5 - Схема канального уровня сети – L2

На рисунке 6 изображена схема сетевого уровня ядра ЛВС, которая показывает маршрутизацию трафика между сегментами сети.

Обозначения VLAN примененные в схемах:

- vlan203 сеть связи с внешними межсетевыми экранами;
- vlan1 связь с серверами и рабочими станциями основной продуктивной сети;
- vlan237 трафик сети управления инфраструктурой.

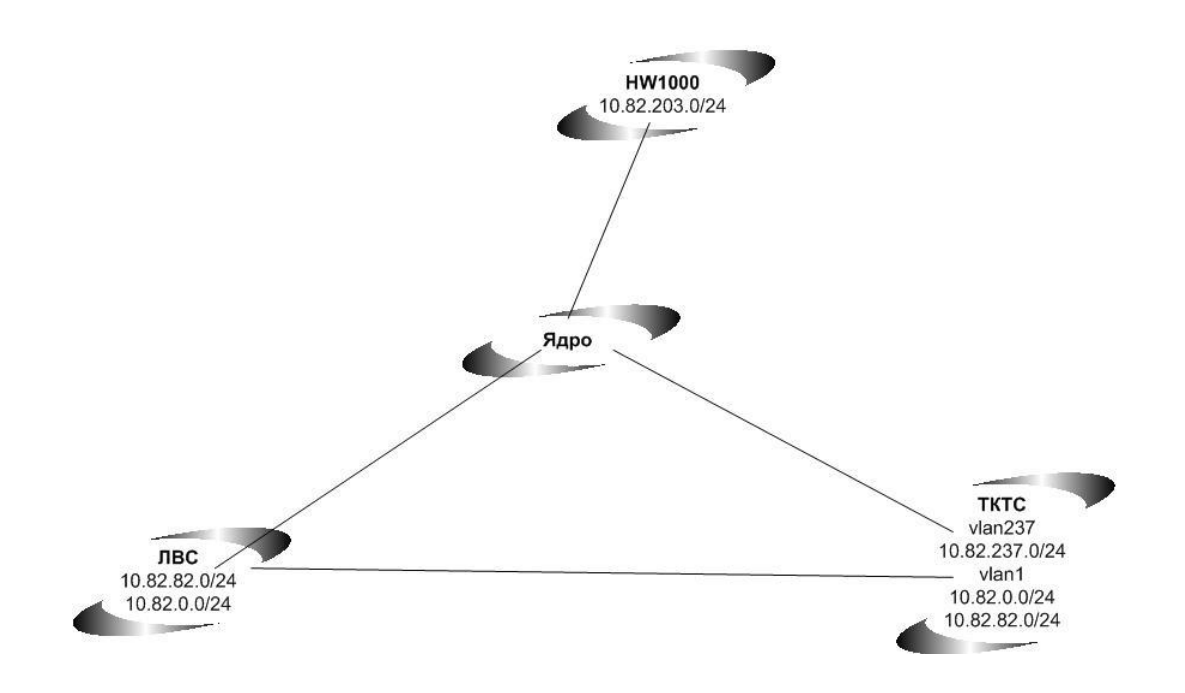

 $L3$ 

Рисунок 6 - Схема сетевого уровня сети – L3

Сегменты ядра ЛВС:

- серверный сегмент организован с помощью коммутатора Cisco, а узел сегмента подключен непосредственно к ядру сети;
- сегмент рабочих станций и периферийного оборудования организован с помощью 4 коммутаторов Extreme x440, узел сегмента подключен к сегменту серверов;
- сегмент виртуальных ферм организован с помощью 4 коммутаторов Extreme объединенных в стек, сегмент подключен к сегменту рабочих станций.

Проанализировав архитектуру сети, видно, что в ней есть узловые сегменты, которые выполняют ключевую роль. На эти сегменты приходится высокая нагрузка, и возлагаются высокие требования к бесперебойности работы. Выход из строя узла сегмента, означает полный отказ доступа всего оборудования в сегменте. Более того, имеются цепочки сегментов, связанные последовательно, а это означает еще более высокие требования к вышестоящим узлам [11].

Анализ архитектуры сети показал явные просчеты в компоновке и вероятные точки отказа.

#### 1.3.1 Тестирование каналов связи

<span id="page-17-0"></span>Для выявления проблем с производительность узлового оборудования и каналов связи, необходимо выполнить их тестирование и замер метрик в реальной работе.

В качестве методики тестирования устройств соединения сетей служит методология RFC 2544. Данная методика рекомендует производить измерения пропускной способности сети трафиком, поделенным на разные размеры кадра от 64 до 1518 октетов. Разный размер кадра нужен для имитации разных типов трафика в сети.

Методика RFC 2544 определяет следующий порядок тестирования:

- определение пропускной способности канала связи путем передачи специально сформированных пакетов;
- определяется время задержки кадра, с помощью специальной метки внутри трафика оборудование фиксирует время отправления и получения этой метки, затем вычисляется средняя задержка;
- определяется частота потери кадров, кадры посылаются с на разной скорости, после чего выполняется подсчет потерь.

Методикой тестирования определены подходы, позволяющие произвести замер скоростных характеристик сети между сегментами в идеальных условиях работы, когда другие участники отсутствуют и сеть на нагружена другими данными, а также в реальных условиях работы сети, когда присутствуют все участники сети, штатная работа предприятия.

Фиксации результатов проведенных замеров определена следующими подходами:

- $-$  замер пропускной способности с помощью программного обеспечения iperf3;
- штатный мониторинг нагрузки аппаратного обеспечения сегментов сети и непосредственно ядра ЛВС показателей: нагрузка на

процессор (%), загрузка оперативной памяти (%), пропускная способность подключенных соединений (Мб/с), загрузка подключенных каналов (%).

Была произведена фиксация мониторинга нагрузки на оборудование и каналы связи в пиковые часы работы предприятия, график на рисунке 7. Вертикальная шкала на графике показывает нагрузку на оборудование в  $\%$ , горизонтальная шкала - временной интервал замеров.

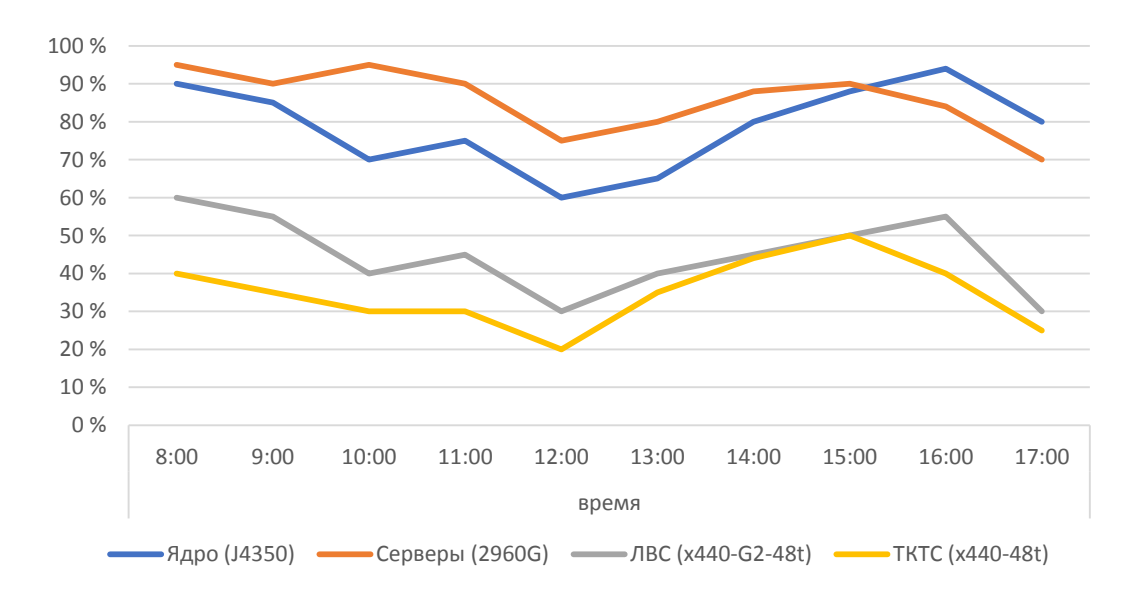

Рисунок 7 – График нагрузки оборудования в сегментах сети

Мониторинг показал: ядро ЛВС в пике может быть нагружено на 90- 100% своей производительности, что вызывает увеличенные задержки в доступе; каналы связи между узлами сегментов сети все время перегружены, это вызывает падение пропускной способности; оборудование сети, не выполняющее узловой функции, нагружено значительно меньше отличительно от узлового.

Далее были произведены замеры пропускной способности сети, которые изображены на рисунке 8, как между конечными объектами разных сегментов сети, так и внутри одного сегмента. На графике вертикальная

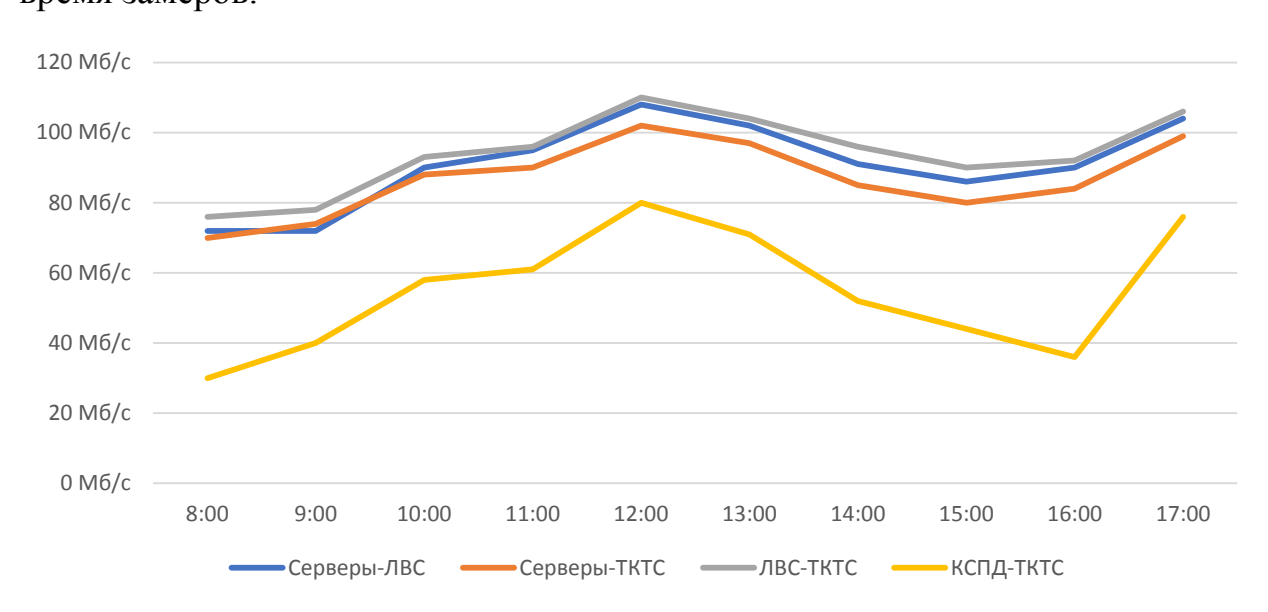

шкала означает замеренную скорость канала в Мб/с, горизонтальная шкала – время замеров.

Рисунок 8 – График пропускной способность сегментов сети

Практические замеры в рабочем режиме показали результаты от 70 до 110 Мбит/с. Резервное копирование базы данных объемом 200ГБ с сервера в сегменте виртуальных серверов на сетевое хранилище в сегменте серверов выполняется за 270 – 300 минут, это означает что средняя скорость копирования 95 Мбит/с.

Тестирование показало явные недостатки текущей архитектуры локальной сети.

#### **1.3.2 Анализ недостатков конфигурации ядра ЛВС**

<span id="page-19-0"></span>После анализа схем и тестирования каналов связи на надежность и пропускную способность, а также благодаря регистрации происходящих сбоях. Были выявлены недостатки текущей конфигурации ядра ЛВС.

 оборудование, установленное в качестве ядра, которое выполняет непосредственную маршрутизацию местных подсетей, не справляется с возросшей нагрузкой на сеть, в связи с этим не однократно на оборудовании фиксировались пиковые нагрузки;

- отсутствует избыточность или агрегация каналов связи между коммутационными узлами и ядром сети, большое количество соединений местами замыкалось всего лишь на одном канале, в следствии чего выход из строя этого соединения привел бы к полной недоступности некоторого сегмента;
- узкие каналы связи между коммутационными узлами и ядром сети, пиковые нагрузки приводили к забиванию каналов на 100%, тем самым увеличивая задержки;
- аппаратная база ядра не удовлетворяет требования отказоустойчивости, оборудование исполнено в единственном экземпляре и отсутствует принцип избыточности (дублирование и резервирование);
- коммутация оборудования, подсоединённого к сегментам ядра, выполнена не оптимально и роль каждого оборудования в сегменте не оптимальна, поэтому наблюдается картина не равномерной нагрузки на разные сегменты, мощный коммутатор нагружен на 10%, а слабый на 90-100%;
- пересечение подсетей в одном пространстве коммутации, из-за чего возникает избыточная нагрузка на оборудование и каналы связи, в том числе, широковещательным трафиком;
- сервисы, выполняющие резервное копирование на системы хранения данных, используют те же каналы связи, что и продуктивная сеть, в связи с этим возникает сервисный (избыточный) трафик в сети данных, что сказывается в задержках доступу и времени резервного копирования.

Выявленные архитектурный недостатки топологии ядра ЛВС, не позволяют предприятию полноценно функционировать. Имеющиеся проблемы часто приводят к сбоям в оборудовании, что сказывается на остановке в работе организации.

### <span id="page-21-0"></span>**1.4 Анализ имеющегося сетевого оборудования**

Текущая архитектура сети уже имеет в работе некоторое современное оборудование, которое может удовлетворять ряду важных критериев. Важно проанализировать возможность использования этого оборудования в новом плане архитектуры сети.

Ядро ЛВС, Juniper J4350 [20]:

- управляемый маршрутизатор;
- $-4$  порта;
- тип портов  $10/100/1000$ Base-T;
- операционная система Junos;
- поддержки стекирования нет;
- производительность 1.6 Гбит/с и 225 тыс. пакетов/с;
- поддерживает технологии: VLAN;
- поддерживает сетевой уровень L3.

Текущее ядро обладает малым количеством доступных портов, низкая пиковая пропускная способность может являться узким «бутылочным горлышком», отсутствие поддержки важных технологий, вроде, агрегации каналов.

Стек коммутаторов виртуальных ферм (ТКТС), Extreme x440-48t-10G и Extreme x670v:

- управляемый коммутатор;
- 48 портов;
- 10/100/1000BASE-T и 10GBASE-X SFP+;
- операционная система ExtremeXOS;
- поддержка стекирования;
- производительность 136 Гбит/с и 101 млн. пакетов/с;
- поддерживает технологии: VLAN, STP, LAG, SummitStack;
- поддерживает сетевой уровень L3.

Данный стек коммутатор полностью удовлетворяет своим требованиям и справляется с возложенной на него нагрузкой. Это оборудование в замене или модернизации не нуждается, и вся конфигурация может быть мигрирована в новую архитектуру ядра сети.

Коммутаторы, обеспечивающие подключение рабочих станций к сети (ЛВС), Extreme x440-48t и Extreme x440-G2-48t-10GE4:

- управляемый коммутатор;
- $-48$  портов;
- $-10/100/1000BASE-T;$
- операционная система ExtremeXOS;
- поддержка стекирования;
- производительность 136 Гбит/с и 101 млн. пакетов/с;
- поддерживает технологии: VLAN, STP, LAG, SummitStack;
- поддерживает сетевой уровень L3.

Этот сегмент коммутаторов полностью удовлетворяет возложенным на него требованиям и не нуждается в модернизации как единица оборудования. Данное оборудование может быть использовано в новой архитектуре ядра сети. Но требует более рационального размещения, с целью выполнения своей роли.

Серверный коммутатор, Cisco 2960G [9],[13]:

- управляемый коммутатор;
- 48 портов;
- $-10/100/1000BASE-T,$
- операционная система Cisco IOS;
- поддержка стекирования;
- производительность 32 Гбит/с и 39 млн. пакетов/с;
- поддерживает технологии: VLAN, LAG;
- поддерживает сетевой уровень L2.

Данный коммутатор не обеспечивает возложенную на него нагрузку и нуждается в замене, или смены роли. Может быть использован в построении новой архитектуры сети, но в ограниченной действующей роли, где его производительности будет достаточно с запасом, например, как коммутатор обеспечивающий подключение рабочих станций к ЛВС.

#### <span id="page-23-0"></span>**1.5 Обоснование модернизации ядра ЛВС**

Проект модернизации - повышение надежности и пропускной производительности сетевого оборудования центральной серверной регионального уровня производства.

Сетевой уровень построен с использованием пограничных маршрутизаторов, межсетевых экранов, стека сетевых коммутаторов. Каждый уровень разбит на сегменты, которые выполнены в индивидуальном аппаратном исполнении. Преимущественно используются продукция следующих производителей: Juniper Networks, Extreme Networks, Fortinet, ИнфоТеКС.

Анализ текущей архитектуры сети и имеющегося оборудования выявил перечень проблем сети. Анализ бизнес-процессов предприятия и тестирование каналов связи показали востребованность в более производительном и надежном сетевом оборудовании. Поэтому организации необходимо произвести модернизацию ядра ЛВС.

В результате модернизации ядра ЛВС, будут исключены все недостатки текущего подхода и обеспечена возможность более легкого обслуживания и масштабирования.

#### **Выводы и результаты по главе 1**

В первой главе бакалаврской работы подробно рассмотрены: характеристика предприятия, проанализировано имеющееся программное и аппаратное обеспечение и выполнен анализ архитектуры локальной сети.

Анализ работы ЛВС показал необходимость в проведении модернизации ядра сети и его сегментов. Текущая архитектура не обеспечивает высокие требования к отказоустойчивости всей сети, так как ключевые узлы не имеют дублирования на уровне оборудования и каналов. Каналы связи не справляются с возложенной на них нагрузкой, а работа сети находится всегда в пиковом режиме максимальной нагрузки.

Часть имеющего оборудования можно использовать в построении новой сети. Но ядро сети устарело и требует замены, поэтому его дальнейшее использование в среде архитектуры ядра сети и его сегментов не целесообразно.

Анализ архитектуры сети и используемого оборудования показал, что в организации сеть исторически строилась методом постепенного наращивания оборудования и уже по мере необходимости наращивались сетевые сегменты.

## <span id="page-25-0"></span>**Глава 2 Разработка проекта модернизации ядра ЛВС**

#### <span id="page-25-1"></span>**2.1 Основные этапы разработки проекта модернизации ядра сети**

Разработка проекта модернизации ядра локальной сети была разделена на несколько основных этапов. Каждый этап обладает целью и дает конкретный результат:

- анализ текущей архитектуры сети;
- обзор рынка технологических решений;
- логическое проектирование;
- выбор технологических решений для проекта;
- разработка физической модели;
- практическое моделирование;
- подготовка к внедрению;
- оценка эффективности внедрения;
- внедрение и сопровождение.

Основные этапы проекта изображены на диаграмме Ганта – рисунок 9. Датой начала проекта принято 18 апреля 2020, окончание 02 июня 2020.

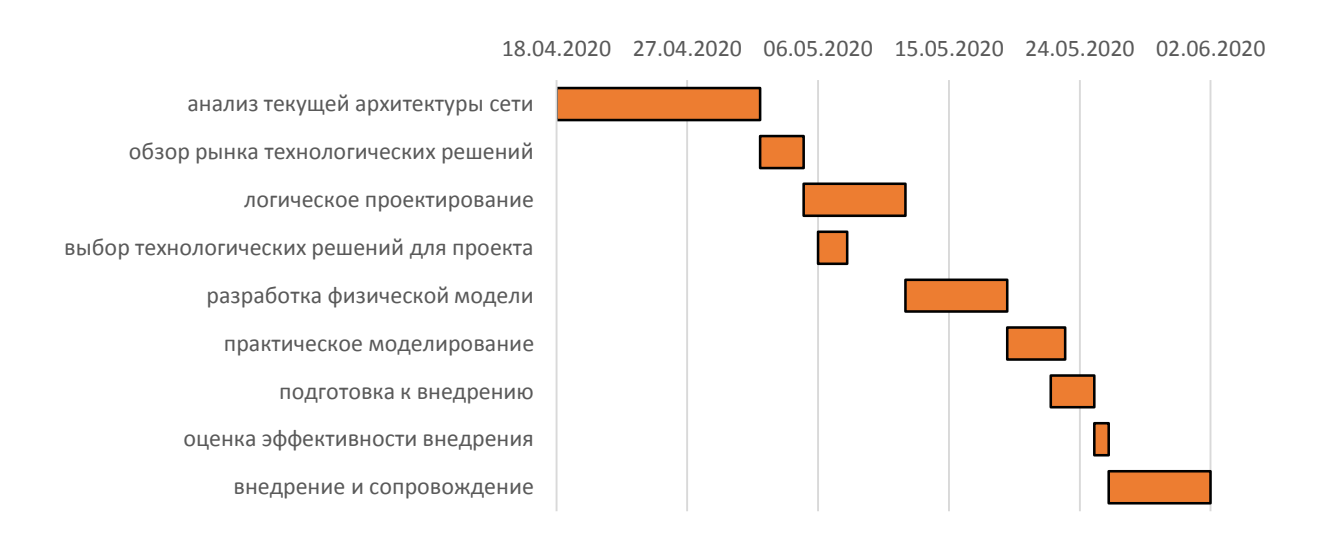

## Рисунок 9 – Этапы разработки проекта в виде диаграммы Ганта

Изображенные этапы разработки проекта модернизации ядра позволяют выполнить планомерную подготовку и внедрение проектного решения [8]. Часть этапов позволяет параллельное их выполнение, например, логическое проектирование и подбор технологических решений, применяемых в проекте.

#### <span id="page-26-0"></span>**2.2 Характеристики и технологии сетевого оборудования**

Для того чтобы проект был выполнен с современными технологическими решениями, необходимо выполнить обзор настоящего рынка предлагаемых решений. Эти решения должны удовлетворить возлагаемые требования к реализации проекта.

Рынок сетевого оборудования в настоящее время представлен рядом ключевых компаний, продукция которых, хорошо себя зарекомендовавшая, используется во многих предприятиях с высокими требованиями к производительности и надежности. Среди прочих выгодно отличаются следующие производители сетевого оборудования: Cisco Systems, Juniper Networks и Extreme Networks.

Данные компании производят сетевую продукцию разного плана и рода. Они являются одними из самых крупных поставщиков оборудования и технологий в ключевые предприятия разных отраслей. Самое важно то, что эти компании уже давно присутствуют на рынке и обеспечивают довольно длительный срок поддержки своего оборудования.

Отличительная особенность этих компаний то, что на их оборудовании используется программное обеспечение собственной разработки, это обеспечивает высокую надежность и производительность. Очень важно, так же то, что эти производители активно развивают стеки сетевых технологий, а также у них есть собственные разработки стандартов.

Характеристики сетевого оборудования, типа коммутатор:

управляемый или не управляемый,

- количество портов,
- тип портов,
- операционная система,
- поддержка объединения оборудования (стекирования),
- пропускная способность Гбит/с и пакетов/с,
- поддержка технологий,
- поддержка работы на сетевом уровне L3.

Сетевые технологии:

- агрегация каналов (LAG),
- защита от замыкания петель (STP),
- маршрутизация трафика,
- виртуальные локальные сети (VLAN).

Обзор рынка современных технологий и оборудования, позволяет определиться с набором характеристик оборудования и сетевых технологий, на которые нужно обращать внимание при выборе средств для реализации проекта.

Выдвинутые требования к обеспечению работы ядра ЛВС и его коммутационных узлов, требуют точного и прогнозированного подхода к выбору применяемых технологий. Важно, обеспечить дальнейшую продуктивную работу сети, с минимальных количество инцидентов, с простой поддержкой.

Ядро ЛВС должно поддерживать технологии:

маршрутизация трафика,

агрегация каналов (LAG),

виртуальные локальные сети (VLAN).

Коммутационные узлы должны поддерживать технологии:

агрегация каналов (LAG),

виртуальные локальные сети (VLAN),

защита от замыкания петель (STP).

Основные принципы, реализация которых поможет выполнить проект:

- более высокопроизводительное оборудование в качестве ядра ЛВС;
- ядро ЛВС на двух физических устройствах, объединенных в одно логическое - стек;
- многократная агрегация и дублирование каналов связи между ядром ЛВС и его коммутационными узлами;
- оптимальное распределение сетевого оборудования в зависимости от типа нагрузки;
- правильное разграничение разных сетей ЛВС, применение VLAN;
- изолирование служебных каналов связи от общих данных.

Определившись с сравнительными характеристиками оборудования и используемыми технологиями для реализации проекта, можно переходить к выбору подходящего оборудования для новой архитектуры сети.

#### <span id="page-28-0"></span>2.3 Выбор оборудования для построения новой архитектуры сети

Имеющееся оборудование не удовлетворяет высоким требованиям, выдвигаемым к ядру сети:

- количество портов не менее 20, чтобы обеспечить возможность подключения всех сегментов непосредственно к ядру;
- наивысшая пропускная способность оборудования;
- возможность объединения в стек;
- возможность агрегации каналов.

Поэтому в качестве ядра будет использовано новое оборудование коммутаторы Extreme x460-24t. Их производительность во много раз выше старого оборудования, выполняющего роль ядра, у данных коммутаторов имеется достаточно количество доступных портов для подключения всех сегментов сети, это оборудование поддерживает технологии агрегирования соединений и возможность стекирования:

а) Extreme x460-24t, в количестве 2-х штук, в роли ядра сети:

1) управляемый коммутатор,

2) 24 порта,

3) 10/100/1000BASE-TX и 100/1000BASE-X (SFP),

4) операционная система ExtremeXOS,

5) поддержка стекирования,

6) производительность 176 Гбит/с и 130.9 млн. пакетов/с,

7) поддерживает технологии: VLAN, STP, LAG, SummitStack,

8) поддерживает сетевой уровень - L3;

- б) для подключения виртуальных ферм к ядру, стек коммутаторов ТКТС не нуждается в изменении;
- в) место серверного коммутатора займет Extreme x440-G2-48t-10GE4, как более производительное решение;
- г) сегмент коммутаторов для подключения рабочих станций к ЛВС будет состоять из трёх Extreme x440-48t и одного Cisco 2960G.

Определившись с выбором оборудования для ядра сети и его узловых сегментов, можно переходить к разработке физической модели архитектуры сети.

### <span id="page-29-0"></span>2.4 Разработка физической модели предметной области

Подобранное оборудование, для построения новой архитектуры сети, было проанализировано и размещено в плане новой топологии сети. План выполнен в трёх уровнях: физическом, канальном и сетевом [2].

План новой топологии ядра сети физического уровня [12] на рисунке 10 показывает, как будет располагаться оборудование относительно друг друга, и какими и сколькими каналами будет соединено. На плане видно, что все основные каналы продублированы физически, в скобках указано реальное количество применяемых соединений. Серверный коммутатор должен быть связан с каждым оборудованием ядра двумя соединениями,

всего четыре соединения, которые обеспечат надежность и высокую пропускную способность.

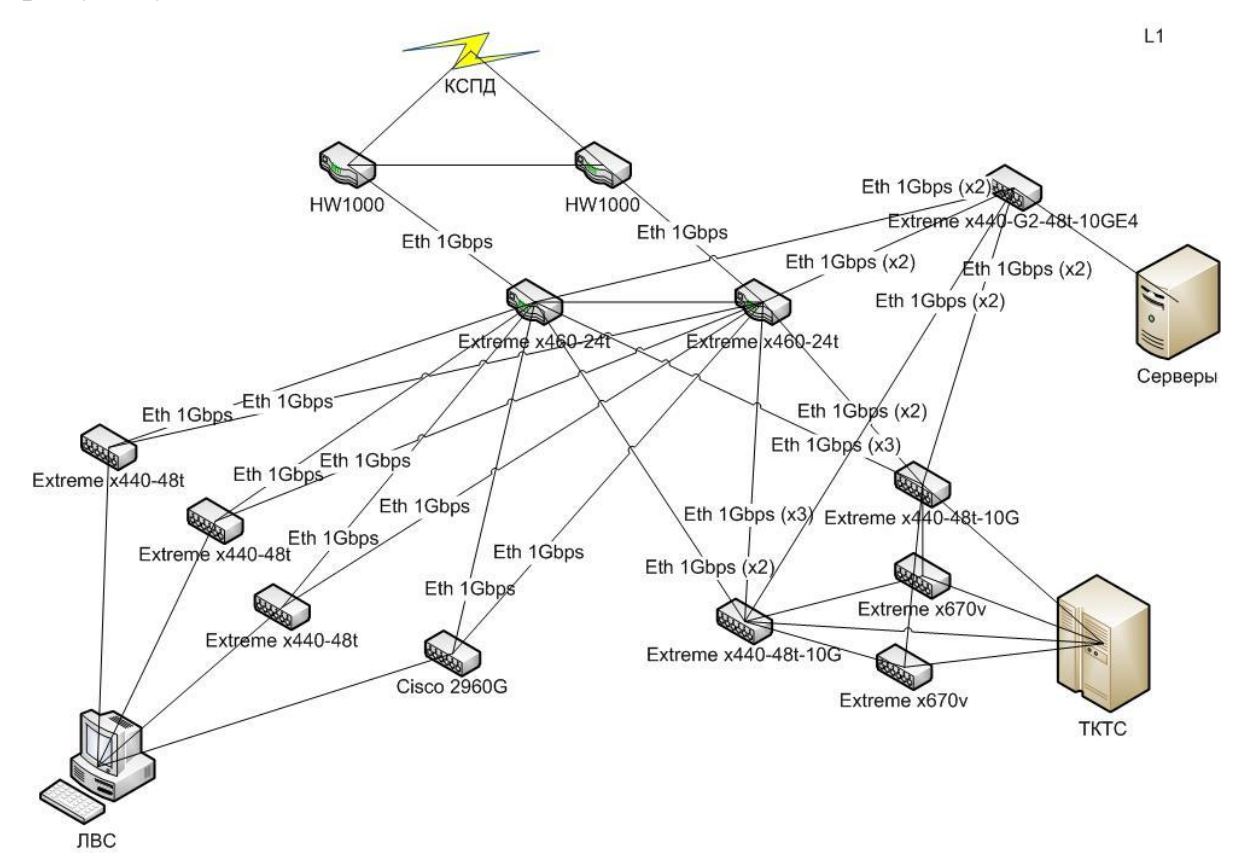

Рисунок 10 – Схема физического уровня – L1

План канального уровня на рисунке 11 практически повторяет план физического уровня, но важное отличие в том, что на данной схеме указаны применяемые виртуальные сети (VLAN), по которым можно отследить, как должен проходить определенный трафик. На схеме каждое соединение описано указанным VLAN и количеством физических соединений. Все VLAN соединяются и маршрутизируются на непосредственно ядре сети, за исключением сервисного трафика между серверами и виртуальными фермами [7].

vlan203 – сеть связи с внешними межсетевыми экранами;

- vlan82 связь с рабочими станциями ЛВС;
- vlan1 связь с серверами основной продуктивной сети;

 vlan240 – сервисный трафик между серверами и виртуальными фермами;

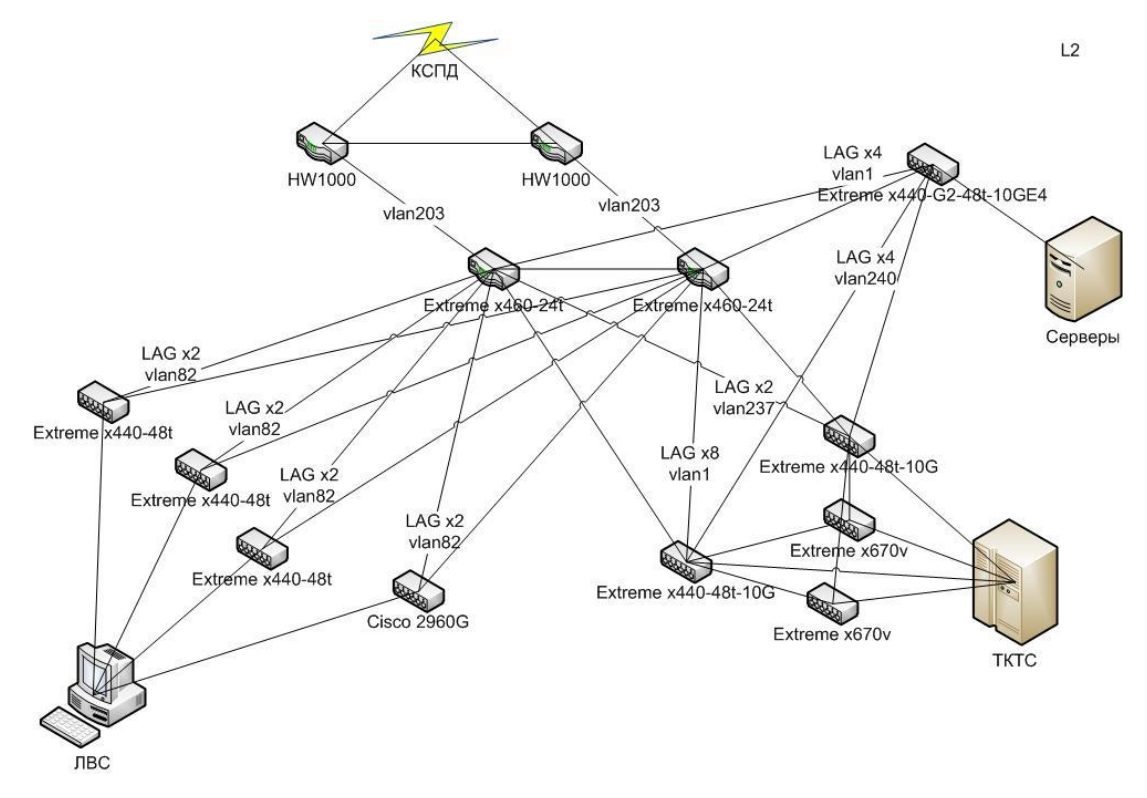

- vlan237 – трафик сети управления инфраструктурой.

Рисунок 11 – Схема канального уровня – L2

Схема сети сетевого уровня изображена на рисунке 12. На ней изображены основные маршрутизируемые потоки данных ядра ЛВС.

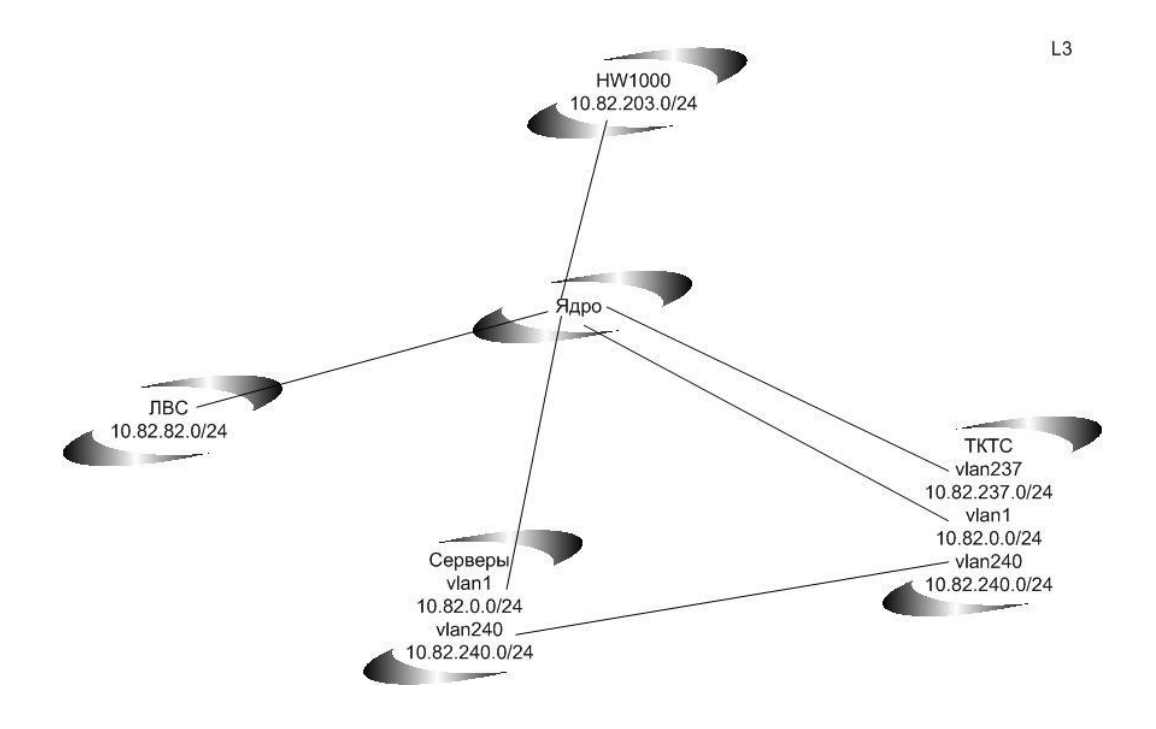

Рисунок  $12 - Cx$ ема сетевого уровня – L3

Схема сетевого уровня показывает, что в центре организации маршрутизации сети стоит высокопроизводительное ядро, но сервисный трафик 240 сети идет изолировано.

#### <span id="page-32-0"></span>2.5 Тестовая конфигурация ядра сети

Для моделирования возможных будущих инцидентов с оборудованием и отработки настройки оборудования, необходимо построение тестовой конфигурации, максимально приближенной к рабочей.

Тестовый стенд необходимо построить из оборудования аналогичному тому, что будет в конечной архитектуре, оборудование непосредственно ядра взять идентичное.

В ходе тестирования конфигурации были отработаны технологии стекирования оборудования. Коммутаторы физически соединяются парой кабелей с пропускной способностью в 40 Гбит/с, далее в консоли запускается работа технологии SummitStack. Результатом этого, у нас два физических оборудования представлены как одно логическое. Его можно настраивать как Были смоделированы сбои, отказ одного единицу коммутатора. **ИЗ** 

оборудования в стеке, это не приводило к отказу логического ядра, но была зафиксирована задержка в доступе на менее 1 секунды.

Были сконфигурированы агрегированные каналы между логическим ядром и другим коммутатором. Для агрегации использовалась технология LACP. LACP (Link Aggregation Control Protocol) – это открытый стандартный протокол агрегирования каналов. Главное преимущество агрегированного канала в повышении его пропускной способности и горячее резервирование соединений, находящихся в этом канале.

Агрегированные соединения показали отличную надежность  $\boldsymbol{M}$ балансировку нагрузки между собой, а также возросшую пропускную способность, близкую к теоретической. Моделирование сбоев не приводило к отказу соединения, а время задержки в доступе, либо не фиксировалось вообще, либо было менее 1 секунды.

На коммутаторах аналогичных тем, что предполагают использовать в подключении рабочих станций к ЛВС, была испытана технология STP, которая позволяет оберечь сеть от возможных петель. Петля – соединение уходящее и приходящее на одно и тоже оборудование, что заставляет коммутатор посылать и принимать пакеты самому себе с все более возрастающей нагрузкой, что очень негативно сказывается на работе сети и Технология STP показала свою фактически выводит её из строя. эффективность, при попытке создать петлю, соединение просто отключалось.

### <span id="page-33-0"></span>2.6 Подготовка к внедрению ядра ЛВС

#### 2.6.1 Подготовка конфигураций сетевого оборудования

<span id="page-33-1"></span>Конфигурация оборудования ядра прошла полную настройку и отладку. Виртуальные сети были определены и настроены, составлен порядок подключения оборудования между собой.

На рисунке 13 изображена технология соединения ядра ЛВС с его сегментами Ядро сети представляют два коммутатора  $x460-24t$ 

объединенные в стек [16] как показано на рисунке. Сегмент сети в лице коммутатора x440-G2-48t подключен к ядру посредством одного агрегированного канала [15],[18], состоящего из 4 физических соединений.

Типовой алгоритм консольных команд [14],[17],[19] в среде ExtremeXOS для организации ядра сети на базе оборудования Extreme x460- 24t и связи его с сегментами сети показан в приложении Б.

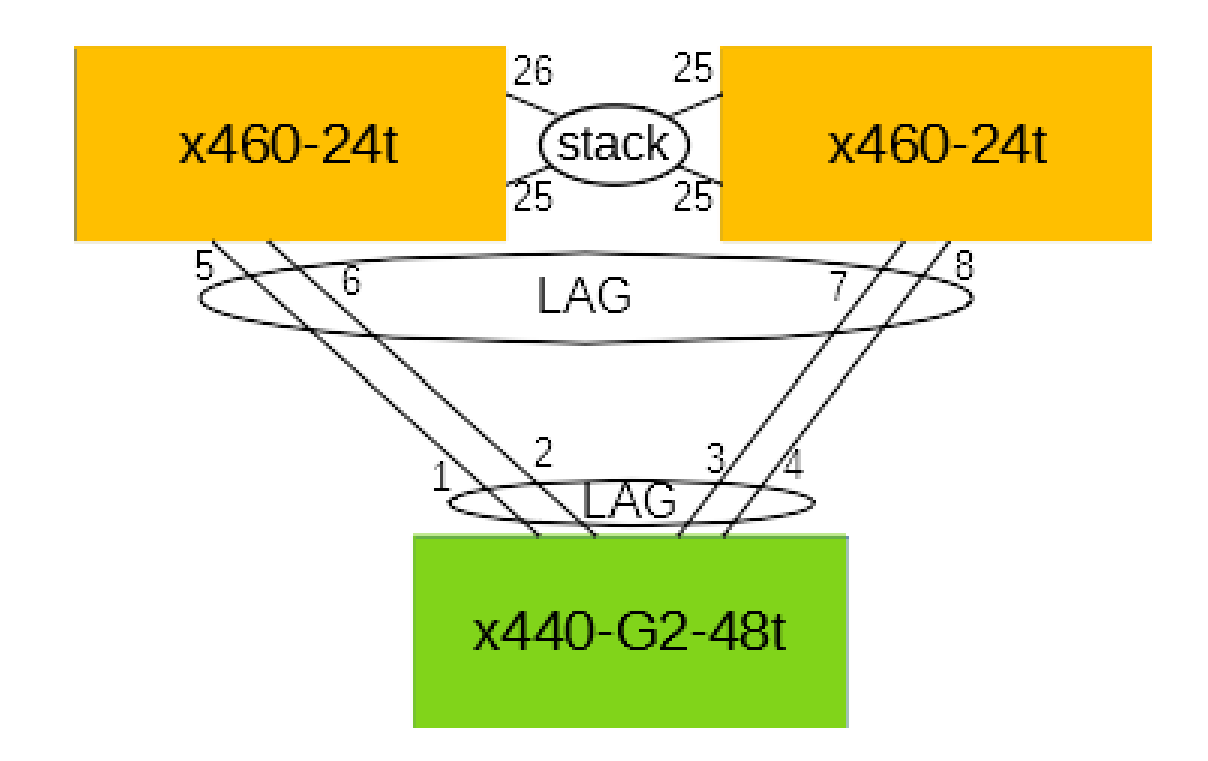

Рисунок 13 – Диаграмма соединения ядра и сегмента ЛВС

Выбранное оборудование позволило качественно организовать и протестировать ядро сети, а также подготовить рабочие конфигурации. Рассмотрев конфигурацию оборудования, можно перейти к определению мест физической установки.

## **2.6.2 Место физической установки ядра ЛВС**

<span id="page-34-0"></span>Серверное помещение представляет собой два кабинета, которые соединены между собой магистралью сетевых проводов. На рисунке 14 изображена схема серверной, в первом помещении расположен коммутационный шкаф 6, в котором будут располагаться коммутаторы, обеспечивающие соединение рабочих станций с ЛВС. В нём же, будет находиться серверный коммутатор, так как основной массив физических серверов расположен в смежных шкафах 4 и 5.

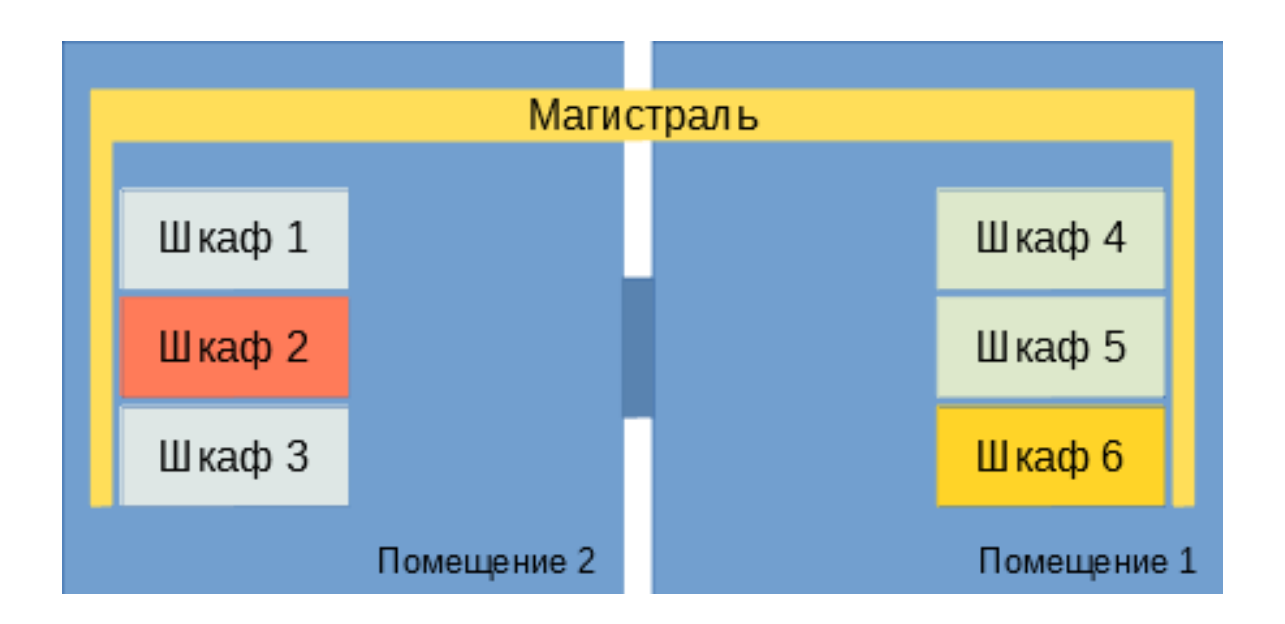

Рисунок 14 – Схема серверного помещения

Во втором помещении, располагаются виртуальные фермы – шкаф 3, внешние каналы связи, межсетевые экраны и другое межсетевое оборудование шкафы 1 и 2. Было принято решения установить оборудование ядра сети в это помещение в шкаф 2, так как это является оптимальным выбором и сокращает необходимую длину всех соединений с сегментами сети и внешними каналами связи.

#### **2.6.3 План переключения ядра ЛВС**

<span id="page-35-0"></span>Работа предприятия является круглосуточной, с возможным кратковременным простоем в технологические часы, это, в основном, выходные и не рабочие часы.

Подготовленный план состоит из следующего:

- отключается текущее сетевое оборудование;
- производится монтаж нового и демонтаж старого оборудование, а также перемещение другого оборудования;
- запуск и загрузка готовой конфигурации ядра сети;
- сегментное включение коммутаторов, с предварительной  $-\Pi$ 0 настройкой конфигураций агрегации каналов, затем соединение с ядром;
- проверка корректной маршрутизации трафика;
- подключение конечных устройств: серверов, рабочих станций и виртуальных ферм;
- проверка возможности взаимного доступа конечных устройств;
- подключение внешних каналов связи;
- итоговая проверка всех доступов, в том числе внешних.

Было принято решение, что монтаж и демонтаж оборудования будет выполнен в выходной день, время, выдвигаемое на выполнение работ, максимум 3 часа.

#### 2.6.4 Обеспечение дальнейшей поддержки ядра сети

<span id="page-36-0"></span>Специализированная поддержка ядра является ключевым критерием его долгой и надежной работы. Поэтому, данная работа должна послужить подспорьем в дальнейшей поддержке сети. Это обеспечит профессиональную поддержку ядра в будущем, важно, что документация обладает описанием **BCCX** этапов внедрения. Дальнейшая поддержка возможна любым специалистом сетевого профиля и не должна отнимать значительное время на анализ архитектуры сети.

#### <span id="page-36-1"></span>2.7 Фиксирование результата проекта

#### 2.7.1 Методика фиксирования результата проекта

<span id="page-36-2"></span>Основным количественным результатом работы нового решения является реальная пропускная способность из начальной точки сети в конечную, означает, путь, пройденный трафиком, будет ЭТО что максимальным и затронет все сегменты и каналы сети [4]. Этим, по методике RFC 2544, и будет обоснована эффективность разработанного проект

модернизации ядра локальной сети. Данная характеристика покажет реальный результат работы, и позволит наглядно сравнить старое решение с новым.

Основными методиками замера определены следующие подходы:

- а) в идеальных условиях сети, другие участники отсутствуют и сеть на нагружена другими данными:
	- 1)замер скоростных показателей от точки «Серверы» до точки «ТКТС»;
	- 2)замер скоростных показателей от точки «Серверы» до точки «ЛВС»;
	- 3)замер скоростных показателей от точки «Серверы» до точки «ЛВС» одновременно с замером от точки «ЛВС» до точки «ТКТС»;
	- 4) тестирование нештатного функционирования работы сети, имитация обрыва одного или нескольких соединений внутри одного агрегированного канала;
	- 5) тестирование нештатного функционирования работы сети, имитация выхода из строя одного оборудования из пары в ядре ЛВС;
- б) в реальных условиях работы сети, присутствуют все участники сети, штатная работа предприятия:
	- 1)замер скоростных показателей от точки «серверы» до точки «ТКТС»;
	- 2)замер скоростных показателей от точки «серверы» до точки «ЛВС»;
	- 3)замер времени, затраченного на резервное копирование с «ТКТС» на «серверы».

Основными способами фиксации результатов проведенных замеров определяются следующие методы:

- замер пропускной способности с помощью программного обеспечения iperf3, которое использует архитектуру клиент-сервер. Данное ПО имеет кроссплатформенную поддержку работы, позволяет запускает его на оборудовании с различными операционными системами. Для использования данного подхода, один из клиентов сети является сервером, второй клиентов. При замере пропускной способности, данное ПО формирует и посылает разные пакеты данных от клиента серверу и наоборот, затем фиксирует реальную скорость, с которой удалось передать данные пакеты;
- мониторинг нагрузки аппаратного обеспечения сегментов сети и непосредственно ядра ЛВС. В моменты пиковой нагрузки, и в моменты замеров пропускной способности, с помощью штатных средств мониторинга происходит фиксация показателей нагрузки на оборудование.

Среди прочих показателей нагрузки важны следующие:

нагрузка на процессор (%),

 $-$  загрузка оперативной памяти  $(\%)$ ,

 $-$  пропускная способность подключенных соединений (Мб/с),

 $-$  загрузка подключенных каналов  $(\%)$ .

Характерный анализ работы сети, по указанным методикам используя описанные методы, позволит наглядно описать результаты работы.

#### **2.7.2 Результативные показатели проекта**

<span id="page-38-0"></span>Результатами показателей проекта являются выполненные тесты работы сети по методике RFC 2544, описанной в параграфе 1.3.1.

Выполняя замер показателей работы сети, график замеров изображен на рисунке 15, не было зафиксировано не единого сбоя оборудования и каналов связи. Мониторинг нагрузки на оборудование, по описанным методикам, не выявил превышения в 50%.

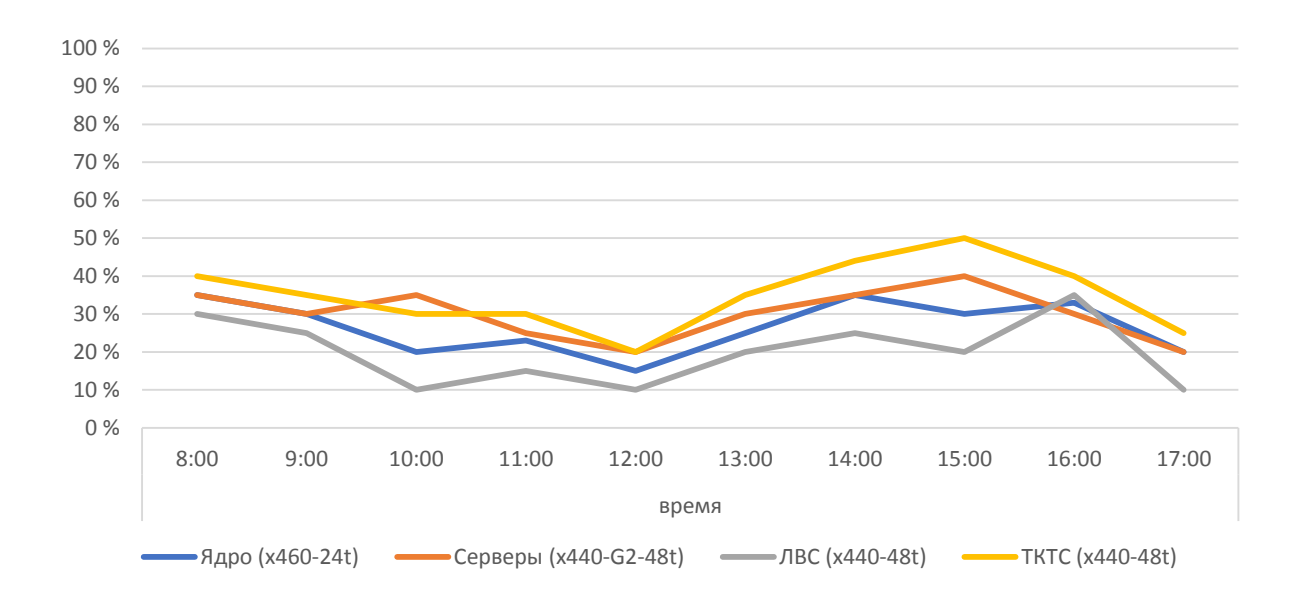

Рисунок 15 – График нагрузки сетевого оборудования

Замеры пропускной способности сети между разными сегментами, изображены на рисунке 16. Результаты показали увеличение скорости обмена информацией между сегментами сети до 10 раз, скорость доступа из внешних каналов связи, КСПД – ТКТС, максимально приближена к выделенному каналу в 200 Мб/с.

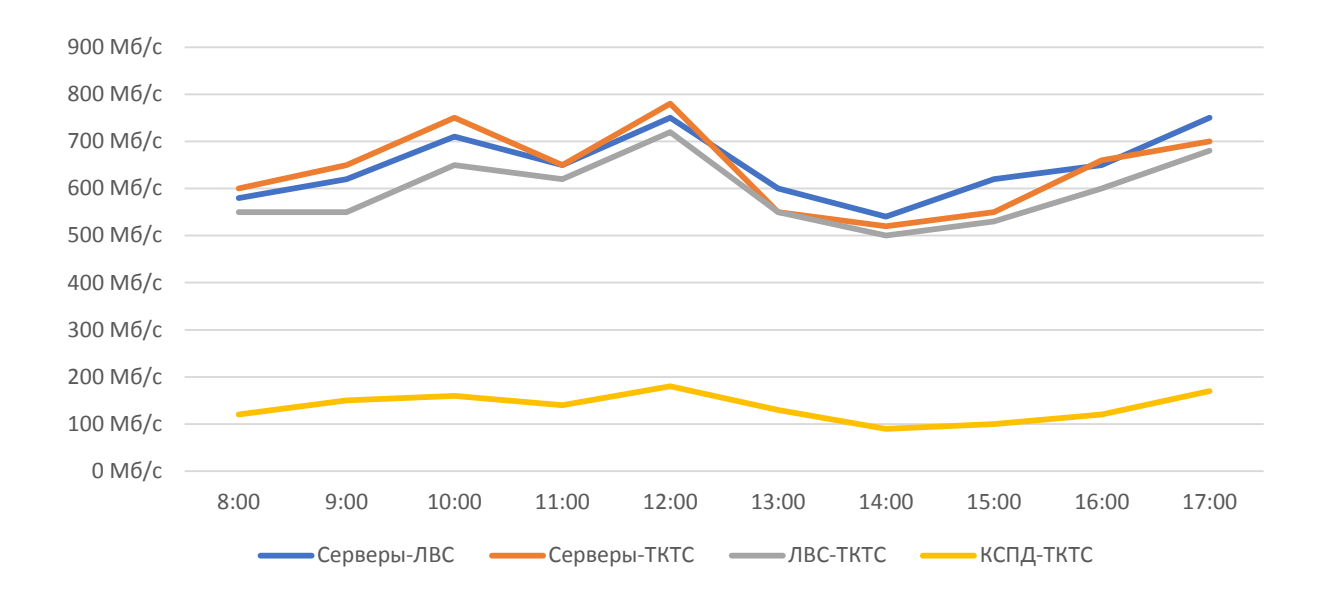

Рисунок 16 – График пропускной способности сети между сегментами

Зафиксированы следующие результативные показатели проекта:

а) Резервное копирование базы данных размером 200ГБ с сервера, расположенного в ТКТС, на сетевое хранилище, находящееся в сегменте серверы, выполняется за 70-90 минут.

Итог: время, затраченное на передачу данных, сократилось более чем в 3.5 раза. До внедрения проекта операция занимала 270-300 минут. Важно отметить, что в данном примере была достигнута максимальная скорость записи данных сетевого хранилища.

б) Обрыв физического соединения ядра с сегментами сети или выход из строя любого агрегированного оборудования не приводит к отказу сети.

Итог: высокая надежность работы сети. До внедрения проекта, обрыв любого соединения приводил к отказу одного или сразу нескольких сегментов сети, так же, как и выход из строя любого сетевого оборудования.

в) Практические замеры пропускной способности сети в рабочее время показали следующие средние результаты: между разными подсетями 541 Мбит/с; внутри одной подсети 637 Мбит/с. До внедрения проекта, аналогичные замеры показывали результаты от 70 Мбит/с до 110 Мбит/с.

Итог: реальная пропускная способность увеличилась в 6.5 раза.

г) Выполнение резервного копирования баз данных на сетевое хранилище осуществляется по выделенному каналу, изолированному от самого ядра сети. Огромные объемы данных резервного копирования не сказываются на производительности ядра сети, не влияют на пропускную способность ядра для внешних подключений, сама копия передаётся с максимально возможной скоростью. До внедрения проекта, выполнение резервного копирования в рабочее время заметно замедляло работу сети, а само выполнялось заметно дольше.

Решенные проблемы изначальной архитектуры сети:

- новое ядро является высокопроизводительным оборудованием, превосходящее старое ядро в количестве обрабатываемых пакетов в секунду до 1000 раз;
- все основные каналы связи ядра ЛВС были реализованы агрегированными каналами связи, что обеспечивает повышенную пропускную способность и отказоустойчивость;
- новое ядро выполнено в составе из оборудования, организованного в стек, что увеличивает его пропускную способность и отказоустойчивость, по сравнению со старым решением;
- план коммутации приведен к оптимальному состоянию, исключающему прохождение трафика по не оптимальному маршруту;
- оборудование узлов ядра было переустановлено в оптимальное положение в данной конфигурации;
- подсети, маршрутизируемые ядром, были разделены физически или с использованием VLAN, тем самым уменьшен избыточным широковещательный трафик и уменьшена нагрузка на оборудование;
- между серверами и сетевыми хранилищами был организован отдельный изолированный канал связи, который не повлияет на основные каналы связи.

Зафиксировав результаты проекта, можно переходить к выводам по материалу второй главы.

#### **Выводы и результаты по главе 2**

Разработана новая архитектура локальной сети предприятия. Ядро сети полностью покрывает все потребности в скорости пропускных каналов связи и устраняет все проблемы исходной конфигурации сети. Тестирование новой конфигурации показало следующие результаты: снижение нагрузки на узловые сегменты, повышение пропускной способности сети, большой запас

надёжности, возможность масштабирования и дальнейшего наращивания мощности сегментов сети.

#### <span id="page-43-0"></span>Глава 3 Оценка и обоснование эффективности проекта

Эффективность - это характеристика проекта с точки зрения соотношения затрат на его реализацию и результатов его применения. Одним из основных показателей эффективности является экономический эффект.

Экономический эффект - результат внедрения проекта, выраженный в стоимостной форме, в виде экономии от его осуществления.

Основные источники экономии от использования данного проекта:

- повышение технического уровня предприятия,
- снижение трудоемкости поддержки ЛВС,
- повышение надежности функционирования сети  $\boldsymbol{M}$ сетевого оборудования.

- сокращение времени, затраченного на обмен информацией.

Самый важный показатель эффективности проекта - повышение технического уровня, который приведет к ожидаемому положительному эффекту от внедрения нового ядра ЛВС.

## <span id="page-43-1"></span>3.1 Расчет показателей эффективности проекта

Таким образом, внедрение этого проекта  $\mathbf{c}$ точки зрения эффекта позволить сократить время сотрудников на экономического выполнения большей части работ, повысить производительность труда за счет ускорения работы сетевых приложений, сэкономить на обслуживании сети предприятия в виде рабочих часов сетевых специалистов, ввиду прогнозированного уменьшения сбоев.

Ядро является основным фактором стабильности и производительности работы сетевых систем предприятия, сбои в работе ядра ЛВС, а также медленная, не эффективная его работа, способны нанести ущерб как представлено в таблице 3.

## Таблица 3 – Величина потерь (ущерб) для предприятия

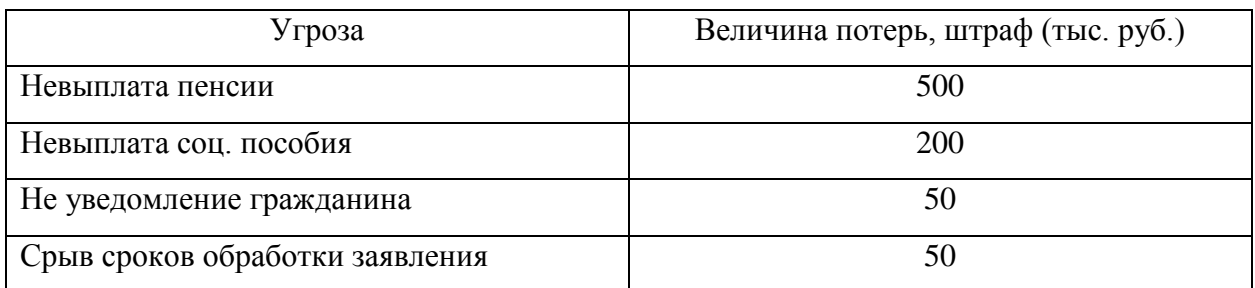

Несомненно, величина возможных потерь существенно велика, чтобы пренебрегать скоростью работы сети, а главное её стабильностью. Конечно, эффект от проекта позволить функционировать предприятию и его сотрудникам без сбоев.

В качестве эффективности проекта можно посчитать время приема посетителя клиентской службы до внедрения проекта и после. Так как во время приема посетителя, оператор обращается к серверам используя каналы ядра ЛВС. Именно эффективность работы ядра ЛВС и его каналов сети будет непосредственно влиять на время обработки документов при приеме посетителя.

В таблице 4 показано среднее время приема на одного посетителя за день и время, непосредственно, затраченное на обращение к серверам по сети.

Таблица 4 – Сравнение времени затраченного на прием посетителя

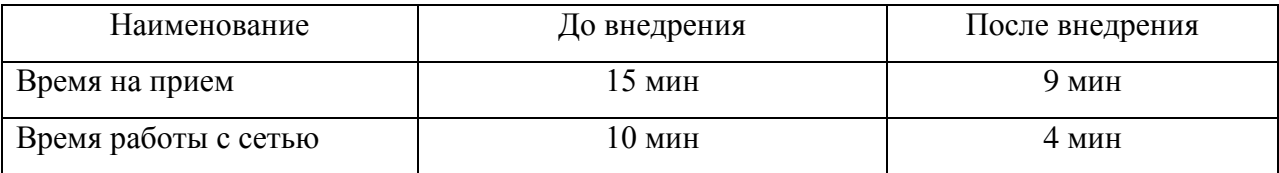

Сравнив время, затраченное на обслуживание одного посетителя, можно сделать вывод, что проект модернизации ядра ЛВС оказал положительно влияние на работу клиентской службы, время приема

сократилось в среднем на 40%. Этот факт позволит увеличить объем принятых посетителей, а значит и эффективность работы организации.

#### **3.1.1 Затраты на реализацию проекта модернизации ядра сети**

<span id="page-45-0"></span>Смета затрат рассчитывается путем прямого суммирования отдельных элементов и смет комплексных расходов. Составим смету материальных затрат, представляющую собой сводную таблицу расходов на реализацию данного проекта, показано в таблице 5.

Для реализации проекта было закуплено оборудование ядра сети в количестве 2 штук. В ходе работ по монтажу ядра использовались коммутационные панели, коннекторы RJ-45 и кабели витой пары.

Таблица 5 – Смета материальных затрат на реализацию проекта

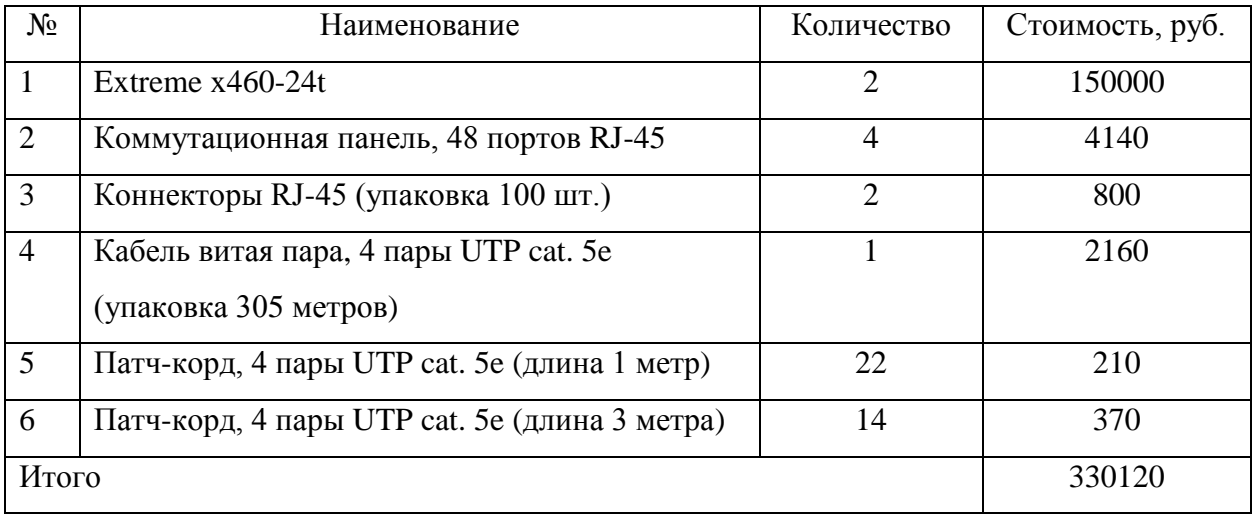

В разработке данного проекта принимали участие 3 сотрудника ИТ подразделения предприятия: начальник ИТ отдела с окладом 70000 тыс. рублей в месяц (5 рабочих дней), системный администратор предприятия с окладом 50000 тыс. рублей в месяц (10 рабочих дней) и техник по локальных сетям (студент, выполняющий ВКР) с окладом 40000 тыс. рублей в месяц (24 рабочих дня).

Для расчёта затрат на оплату труда, возьмем оклад каждого сотрудника участвующего в реализации проекта, разделим на среднее количество рабочих дней в месяце - 22 дня и умножив на фактическое количество затраченных рабочих дней, получим реальные затраты на реализацию проекта:

$$
3\Pi_{py\kappa} = (70000 \div 22) \times 5 = 15909, 10 \text{ py6.}
$$
  
\n
$$
3\Pi_{cuc} = (50000 \div 22) \times 10 = 22727, 28 \text{ py6.}
$$
  
\n
$$
3\Pi_{mex} = (40000 \div 22) \times 24 = 43636, 37 \text{ py6.}
$$

Итого фонд оплаты труда составляет 82272,75 рублей.

В итоге, цена разработки и реализации проекта модернизации ядра ЛВС составляет 412392,75 рублей.

#### **3.1.2 Окупаемость проекта модернизации ядра сети**

<span id="page-46-0"></span>Расчет окупаемости проекта осложняется не возможность прямого расчета эффективности результатов проекта. Из этого следует, что окупаемость должна быть посчитана с помощью фактора эффективности того бизнес-процесса, на который оказывает свое положительное влияние.

Ранее была рассмотрена эффективность реализации проекта модернизации ядра сети на прием посетителя, она составила 40%. Это значит, что после внедрения проекта эффективность приема посетителей возрастет на 40%, а именно количество принятых граждан, или возможно сокращение персонала на 40% с сохранением прежней эффективности приема.

Из этого следует, что, сохраняя прежнюю эффективность приема посетителей клиентских служб, после реализации проекта количество необходимо персонала снижается на 40%. Учитывая технологию работы клиентских служб, количество персонала на одном адресе не может быть меньше 4. В таблице 6 приведено количество требуемого персонала клиентских служб с оплатой их труда до и после внедрения проекта.

Итого ежемесячно на заработную плату работникам клиентских служб выделяется 1 млн. 50 тыс. рублей. Если после реализации проекта сократить количество сотрудников на 40%, то необходимые средства, выделяемые на

заработную плату работникам клиентских служб, будут уменьшены на 360 тыс. рублей ежемесячно.

Таблица 6 – Требуемый персонал для клиентских служб

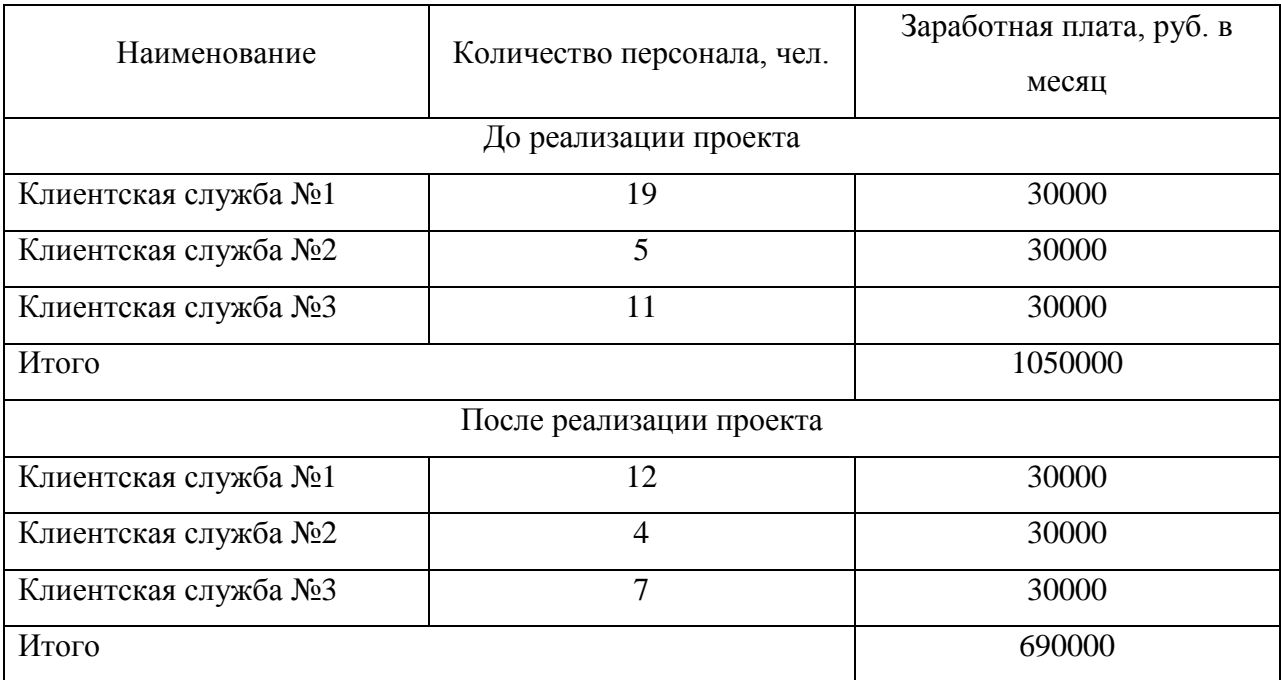

Из этого следует, что при максимальном сокращении сотрудников, но без потери эффективности приёма населения, срок окупаемости проекта составит 2 месяца.

### **Выводы по главе 3**

Внедрение нового ядра локальной сети на предприятии приведет к ускорению обработки информации, более быстрой и эффективной передачи информации между подразделениями, находящимися как внутри одного здания, так и с географически удаленными филиалами.

Будут существенно увеличены: стабильность оборудования к сбоям и к пиковым нагрузкам, запас в мощности оборудования и каналов связи. Это даст задел на будущее в наращивании сегментов сети.

Применение современных технологий в проекте позволит в перспективе, без привлечения средств на перепроектирование сети, легко

масштабировать ядро ЛВС, как увеличивая число оборудования, так и уменьшая его.

#### **Заключение**

<span id="page-49-0"></span>Анализ архитектуры сети и используемого оборудования показал, что на предприятии сеть исторически строилась методом постепенного наращивания оборудования и уже по мере необходимости наращивались сетевые сегменты. Текущая архитектура не отвечает высоким требованиям к отказоустойчивой работе сети, а ключевые узлы не имеют дублирования на уровне оборудования и каналов.

Разработана новая архитектура локальной сети предприятия. Ядро сети полностью покрывает все потребности в скорости пропускных каналов связи и устраняет все проблемы исходной конфигурации сети.

Расчет показателей эффективность реализованного проекта доказал свою надежную и производительную работу. Выбранные методики позволили оценить сделанный выбор новой архитектуры сети, а зафиксированные результаты позволили полностью удостовериться в эффективности нового аппаратного обеспечения сети.

Внедрение нового ядра локальной сети на предприятии приведет к ускорению обработки информации, более быстрой и эффективной передачи информации между подразделениями, находящимися как внутри одного здания, так и с географически удаленными филиалами.

Будут существенно увеличены: стабильность оборудования к сбоям и к пиковым нагрузкам, запас в мощности оборудования и каналов связи. Это даст задел на будущее в наращивании сегментов сети.

Применение современных технологий в проекте позволит в перспективе, без привлечения средств на перепроектирование сети, легко масштабировать ядро ЛВС, как увеличивая число оборудования, так и уменьшая его.

Реализованный проект целиком оправдывает выдвинутые к нему сложные требования и доказал свою эффективность на конкретном предприятии.

#### <span id="page-50-0"></span>**Список используемой литературы и используемых источников**

1. Аверченков В. И. Автоматизация проектирования технологических процессов [Электронный ресурс] : учеб. пособие / В. И. Аверченков, Ю. М. Казаков. Брянск : Изд-во БГТУ, 2012. 228 с. ISBN 5-89838-130-9.

2. Ватаманюк А.И. СОЗДАНИЕ, ОБСЛУЖИВАНИЕ И АДМИНИСТРИРОВАНИЕ СЕТЕЙ НА 100%. СПб: изд-во Питер, 2010г. 288 с. ISBN: 978-5-49807-702-4.

3. Голдовский Я.М., Желенков Б.В., Цыганова Н.А. Маршрутизация в компьютерных сетях : учебное пособие РУТ (МИИТ) ; Москва - 2017г. 114 с. URL: http://library.miit.ru/methodics/04022018/Желенков Голдовский.pdf (дата обращения 20.04.2020)

4. Гришенцев А.Ю. Теория и практика технического и технологического эксперимента [Электронный ресурс] : Учебное пособие. СПб.: СПбГУ ИТМО, 2010. 102 с. URL: http://window.edu.ru/resource/440/73440 (дата обращения 20.04.2020).

5. Демина Е.В., Резникова Н.П. Менеджмент предприятий электросвязи. Изд-во: ЭКБСОН – 1997г. 468 с. ISBN: 5-256-00682-7.

6. Кузин А.В., Демин В.М. Компьютерные сети. Изд-во Форум / Инфра-М - 2005г. 192 с. ISBN: 5-8199-0211-4.

7. Олифер В.Г., Олифер Н.А. Компьютерные сети. Принципы, технологии, протоколы. (5-е издание). Изд-во: Питер – 2019г. 992 с. ISBN: 978-5-4461-1343-9.

8. Платунова С.М. Методы проектирования фрагментов компьютерной сети [Электронный ресурс] : Учебное пособие. СПб.: НИУ ИТМО, 2012. 51 с. URL: http://window.edu.ru/resource/571/78571 (дата обращения 20.04.2020).

9. Руководство пользователя коммутаторов Cisco Catalyst 2960 [Электронный ресурс]. URL: https://www.cisco.com/c/dam/global/ru\_ru/documentation/2960\_hg\_ru.pdf (дата обращения 20.04.2020).

10. Сергеев А.Н. Основы локальных компьютерных сетей : учебное пособие. Изд-во: Лань – 2016г. 184 с. ISBN: 978-5-8114-2185-5.

11. Трутнев Д.Р. Архитектуры информационных систем. Основы проектирования [Электронный ресурс] : Учебное пособие. СПб.: НИУ ИТМО, 2012. 66 с. URL: http://window.edu.ru/resource/174/78174 (дата обращения 20.04.2020).

12. Э. Таненбаум, Д. Уэзеролл Компьютерные сети (пятое издание). Изд-во: Питер – 2012г. 960 с. ISBN: 978-5-459-00342-0, 978-0132126953.

13. Catalyst 2960 and 2960-S Software Configuration Guide [Электронный ресурс]. URL:

https://www.cisco.com/c/en/us/td/docs/switches/lan/catalyst2960/software/release/ 12-2\_53\_se/configuration/guide/2960scg/swethchl.html (дата обращения 20.04.2020).

14. ExtremeXOS Command Reference Guide for Release 22.1 [Электронный ресурс]. URL: https://documentation.extremenetworks.com/exos\_commands\_22.1/exos\_21\_1/exo s\_commands\_all/r\_create-vlan.shtml (дата обращения 20.04.2020).

15. EXTREME'альный LACP [Электронный ресурс]. URL: https://habr.com/ru/company/ivi/blog/264527/ (дата обращения 20.04.2020).

16. Getting started with Summit Stacking [Электронный ресурс]. URL: https://gtacknowledge.extremenetworks.com/articles/How\_To/Getting-startedwith-Summit-Stacking (дата обращения 20.04.2020).

17. How to apply a bootprelay dhcp server to a specific vlan [Электронный pecypc]. URL: https://gtacknowledge.extremenetworks.com/articles/How\_To/How-to-apply-abootprelay-dhcp-server-to-a-specific-vlan (дата обращения 20.04.2020).

18. How to configure sharing (LAG) with LACP in Summit stack or BlackDiamond switches [Электронный ресурс]. URL: https://gtacknowledge.extremenetworks.com/articles/How\_To/how-to-configure-

sharing-LAG-LACP-in-Summit-stack-or-BlackDiamond-switches (дата обращения 20.04.2020).

19. How to enable inter-VLAN routing in EXOS [Электронный ресурс]. URL: https://gtacknowledge.extremenetworks.com/articles/How\_To/How-toenable-inter-VLAN-routing-in-EXOS (дата обращения 20.04.2020).

20. Junos OS CLI User Guide [Электронный ресурс]. URL: https://www.juniper.net/documentation/en\_US/junos/informationproducts/pathway-pages/junos-cli/junos-cli.pdf (дата обращения 20.04.2020).

## Приложение А

## **Список сокращений**

- <span id="page-53-0"></span>ИТ – информационные технологии
- ИС информационная система
- ПО программное обеспечение
- СУБД система управления базой данных
- КСПД корпоративная сеть передачи данных
- ЛВС локальная вычислительная сеть
- ПТК программно-технический комплекс
- СХД система хранения данных
- ТКТС типовой комплекс технических средств (виртуальные фермы)
- LAG Link Aggregation
- LACP Link Aggregation Control Protocol
- VLAN Virtual Local Area Network
- STP Spanning Tree Protocol

## Приложение Б

## **Консольные команды в среде ExtremeXOS**

- <span id="page-54-0"></span>1) Просмотр текущей конфигурации show switch
- 2) Включение режима стекирования enable stacking
- 3) Настройка аккаунта администратора configure account admin
- 4) Настройка даты и времени set date
- 5) Включение режима администрирования через веб доступ enable http
- 6) Настройка агрегации каналов на ядре enable sharing 1:5 grouping 1:5-6,2:7-8 algorithm address-based L3 lacp Configure sharing 1:5 lacp system-priority 1
- 7) Настройка агрегации каналов на сегменте enable sharing 1:1 grouping 1:1-4 algorithm address-based L3 lacp Configure sharing 1:1 lacp system-priority 1
- 8) Настройка VLAN create vlan local configure vlan local tag 100 configure vlan local add port 1:1 untagged
- 9) Настройка маршрутизации между VLAN configure vlan local ipaddress 192.168.1.1/24 enable ipforwarding vlan local
- 10) Настройка перенаправление DHCP запросов между VLAN enable bootprelay vlan local configure bootprelay vlan local add 192.168.1.100
- 11) Сохранение конфигурации оборудования save configuration primary